**Assurance Activities Report for a Target of Evaluation**

# **VMware Carbon Black Endpoint Detection and Response (EDR) Windows Sensor 7.2**

Assurance Activities Report (AAR) Version 1.3

July 21, 2021

Security Target (Version 1.5)

Evaluated by:

## Booz | Allen | Hamilton

delivering results that endure

Booz Allen Hamilton Common Criteria Test Laboratory NIAP Lab # 200423 1100 West St. Laurel, MD 20707

## Prepared for: National Information Assurance Partnership Common Criteria Evaluation and Validation Scheme

#### The Developer of the TOE: **VMware Carbon Black** 1100 Winter Street Waltham, MA 02451

The Author of the Security Target: Booz Allen Hamilton 1100 West St. Laurel, MD 20707 USA

#### The TOE Evaluation was sponsored by: Booz Allen Hamilton

Evaluation Personnel: Herbert Markle Christopher Rakaczky Courtney Simon

## **Applicable Common Criteria Version**

Common Criteria for Information Technology Security Evaluation, April 2017 Version 3.1 Revision 5

## **Common Evaluation Methodology Version**

Common Criteria for Information Technology Security Evaluation, Evaluation Methodology, April 2017 Version 3.1 Revision 5

## **Table of Contents**

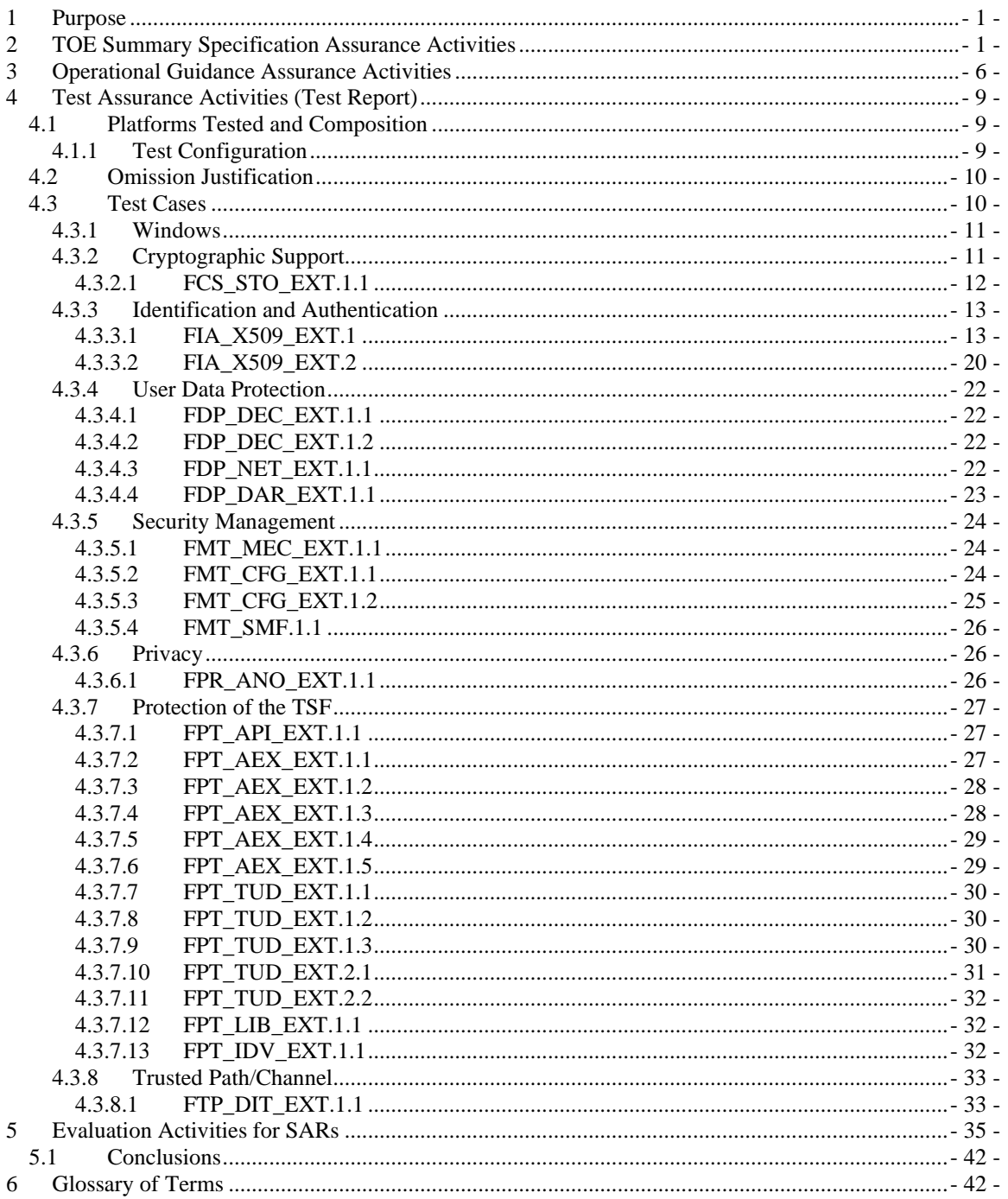

## <span id="page-3-0"></span>**1 Purpose**

The purpose of this document is to serve as a non-proprietary attestation that this evaluation has satisfied all of the TSS, AGD, and ATE Assurance Activities required by the Protection Profiles, Extended Packages, and/or PP-Modules to which the TOE claims exact conformance. This will give system integrators valuable information about product configuration and testing, help to align Common Criteria evaluations with DISA Security Requirements Guides and Security Test Implementation Guides (SRGs/STIGs), and thereby streamline the process for U.S. Government procurement of validated products.

## <span id="page-3-1"></span>**2 TOE Summary Specification Assurance Activities**

The evaluation team completed the testing of the Security Target (ST) *VMware Carbon Black Endpoint Detection and Response (EDR) Windows Sensor 7.2 Security Target* and confirmed that the TOE Summary Specification (TSS) contains all Assurance Activities as specified by the *Protection Profile for Application Software Version 1.3* [APP\_PP]. The evaluators were able to individually examine each SFR's TSS statements and determine that they comprised sufficient information to address each SFR claimed by the TOE as well as meet the expectations of the [APP\_PP] Assurance Activities.

Through the evaluation of ASE\_TSS.1-1, described in the ETR, the evaluators were able to determine that each SFR was described in enough detail to demonstrate that the TSF addresses the SFR. However, in some cases the Assurance Activities that are specified in the claimed source material instruct the evaluator to examine the TSS for a description of specific behavior to ensure that each SFR is described to an appropriate level of detail. The following is a list of each SFR, the TSS Assurance Activities specified for the SFR, and how the TSS meets the Assurance Activities. Additionally, each SFR is accompanied by the source material [APP\_PP] that defines where the most up-to-date TSS Assurance Activity was defined.

**FCS\_CKM\_EXT.1.1** – "*The evaluator shall inspect the application and its developer documentation to determine if the application needs asymmetric key generation services. If not, the evaluator shall verify the generate no asymmetric cryptographic keys selection is present in th[e ST.](https://www.niap-ccevs.org/MMO/PP/-429-/#abbr_ST) Otherwise, the evaluation activities shall be performed as stated in the selection-based requirements."*

Based on the inspection of the application, there is no administrator interface for generating asymmetric keys. Additionally, there is no TOE administration or installation documentation that states the need or ability to generate asymmetric keys on the host platform. Therefore, the "generate no asymmetric cryptographic keys" should be present which it is. The TSS consistently states in section 8.1.1: "The TOE does not perform any asymmetric key generation. Sensor Group certificates, for HTTP/TLS communication, are installed as part of the installation and are generated on the management server, not on the TOE's host endpoint system."

Based on the ST containing the correct selection and the TSS consistently identifies the TOE does not generate the asymmetric cryptographic keys this assurance activity is satisfied.

**FCS\_RBG\_EXT.1.1** – *"If use no DRBG functionality is selected, the evaluator shall inspect the application and its developer documentation and verify that the application needs no random bit generation services.* 

*If implement DRBG functionality is selected, the evaluator shall ensure that additional FCS\_RBG\_EXT.2 elements are included in the ST.* 

*If invoke platform-provided DRBG functionality is selected, the evaluator performs the following activities. The evaluator shall examine the TSS to confirm that it identifies all functions (as described by the SFRs included in the ST) that obtain random numbers from the platform RBG. The evaluator shall determine that for each of these functions, the TSS states which platform interface (API) is used to obtain the random* 

*numbers. The evaluator shall confirm that each of these interfaces corresponds to the acceptable interfaces listed for each platform below.* 

*It should be noted that there is no expectation that the evaluators attempt to confirm that the APIs are being used correctly for the functions identified in the TSS; the activity is to list the used APIs and then do an existence check via decompilation."*

The ST claims the "use no DRBG functionality" selection. The evaluator, as part of testing, performed a code analysis and documentation search for use of DRBG for TOE defined functionality (see Section 4 FCS\_RBG\_EXT.1.1 Test 001B of this document) and found no invocation of rand\_s, RtlGenRandom, BCryptGenRandom, or CryptGenRandom API. The TSS states in section 8.1.2: "The TOE does not call on DRBG services. The TOE invokes the Windows platform for encrypted storage of credentials and trusted communications. Therefore, the Windows platform calls on the DRBG services required."

Based on the ST containing the selection, "use no DRBG functionality", the TSS consistently identifies the TOE invokes the OS for cryptographic functions such storage of credentials and trusted communications, and the static code review found no invocation of DRBG this assurance activity is satisfied.

**FCS\_STO\_EXT.1.1** – "*The evaluator shall check the TSS to ensure that it lists all persistent credentials (secret keys, PKI private keys, or passwords) needed to meet the requirements in the [ST.](https://www.niap-ccevs.org/MMO/PP/-429-/#abbr_ST) For each of these items, the evaluator shall confirm that the TSS lists for what purpose it is used, and how it is stored."*

The TSS provides in section 8.1.3 a table for Windows key materials, which is consistent with the SFR requirement. For each item listed in the table, the TSS lists the purpose in the "Purpose" column and how it is stored under the "Storage Location" column. Based on the TSS identifying the credentials (Management Server certificate (public key) and sensor group certificate (TLS Cert Private Key), and how they are stored (in the Microsoft Key Storage Provider) this assurance activity is satisfied.

Based on the TSS description covering the purpose and storage this assurance activity is satisfied.

**FDP\_DAR\_EXT.1.1** – "*The evaluator shall examine the TSS to ensure that it describes the sensitive data processed by the application. The evaluator shall then ensure that the following activities cover all of the sensitive data identified in the TSS.*

*If not store any sensitive data is selected, the evaluator shall inspect the TSS to ensure that it describes how sensitive data cannot be written to non-volatile memory. The evaluator shall also ensure that this is consistent with the filesystem test below."*

The TSS states in section 8.2.1 that: "The TOE invokes the platform for securely storing certificates and keys based on the Windows key storage.

There is no interactive user interface provided by the TOE and therefore there is no user data generation possible from the TOE. The TOE itself does record the collected event information into log files that is stored on the system hard drive. This information has the potential of containing information gathered from the sensitive data files such as system logs or memory dumps, as defined in FDP\_DEC\_EXT.1.2. Therefore, the TOE relies on the underlying operating system for encryption of this potentially sensitive data. Windows platforms do not provide data-at-rest encryption. Therefore, additional programs like BitLocker or Encrypting File System (EFS) must be used."

Based on the TSS covering both the sensitive information securely stored under FCS STO EXT.1 and the identified system logs and memory dumps requiring the OS to have BitLocker enabled (full disk encryption) this assurance activity is satisfied.

**FDP\_DEC\_EXT.1.1** – This SFR does not contain any [APP\_PP] TSS Assurance Activities.

**FDP\_DEC\_EXT.1.2** – This SFR does not contain any [APP\_PP] TSS Assurance Activities.

**FDP\_NET\_EXT.1.1** – This SFR does not contain any [APP\_PP] TSS Assurance Activities.

**FIA\_X509\_EXT.1.1** – **TD0587** – *"The evaluator shall ensure the TSS describes where the check of validity of the certificates takes place. The evaluator ensures the TSS also provides a description of the certificate path validation algorithm."*

The TSS states in section 8.3.1 that the check of the validity of certificates takes place using OCSP. This section also describes the certificate path algorithm, specifically that all certificate paths terminate with a trusted root CA certificate and that all CA certificates include the basicConstraints extension with the CA flag set to TRUE. The certificate validation service will also ensure that the extendedKeyUsage field is properly set for all certificates depending on their intended usage.

**FIA\_X509\_EXT.1.2** – This SFR does not contain any [APP\_PP] TSS Assurance Activities.

**FIA\_X509\_EXT.2.1** – This SFR does not contain any [APP\_PP] TSS Assurance Activities.

**FIA\_X509\_EXT.2.2** – *"The evaluator shall check the TSS to ensure that it describes how the TOE chooses which certificates to use, and any necessary instructions in the administrative guidance for configuring the operating environment so that the TOE can use the certificates.*

*The evaluator shall examine the TSS to confirm that it describes the behavior of the TOE when a connection cannot be established during the validity check of a certificate used in establishing a trusted channel. The evaluator shall verify that any distinctions between trusted channels are described."*

The TSS states in Section 8.3.1 that: "The management server certificate chain is manually installed on the host platform, via OS level commands, as a pre-requisite for installing the TOE. The Sensor Group certificate is installed as part of the installation of the TOE and is installed into the Windows certificate store."

Additionally, "The HTTPS/TLS implementation will automatically reject a certificate if a connection to the OCSP cannot be established and if the certificate is found to be invalid in any way, including if the revocation status is returned as unknown or revoked."

Based on the TSS stating how the TOE is installed and configured to use the correct certificates, that the TOE will reject the certificate when a connection to the OSCP cannot be established, and will reject the certificate if the revocation status is "unknown or revoked", this assurance activities is considered satisfied.

**FMT\_CFG\_EXT.1.1** – "*The evaluator shall check the TSS to determine if the application requires any type of credentials and if the application installs with default credentials."*

The TSS states in section 8.4.1 that: "The TOE does not provide an interactive user interface and therefore, does not require user credentials (default or otherwise) to operate. The TOE operates as a Windows service. In the evaluated configuration, the only credentials used are the certificates used to support HTTPS/TLS communication between the TOE and the management server. The management server certificate is manually installed as a pre-requisite for installing the TOE. The Sensor Group certificate is installed as part of the installation of the TOE and is installed into the Windows certificate store."

Based on the TSS stating that the TOE does not provide an interactive user interface nor require user credentials (default or otherwise) the assurance activity is satisfied.

**FMT\_CFG\_EXT.1.2** – This SFR does not contain any [APP\_PP] TSS Assurance Activities.

**FMT\_MEC\_EXT.1.1** – **TD0437** – "*The evaluator shall review the TSS to identify the application's configuration options (e.g. settings) and determine whether these are stored and set using the mechanisms*  *supported by the platform or implemented by the application in accordance with the PP-Module for File Encryption. At a minimum the TSS shall list settings related to any SFRs and any settings that are mandated in the operational guidance in response to an SFR.* 

*Conditional: If "implement functionality to encrypt and store configuration options as defined by FDP\_PRT\_EXT.1 in the PP-Module for File Encryption" is selected, the evaluator shall ensure that the TSS identifies those options, as well as indicates where the encrypted representation of these options is stored."*

The TSS states in section 8.4.2 that: "All configuration settings, as established by the management server, are stored on the TOE according to the Windows platform best practices. The credential data is stored according to FCS\_STO\_EXT.1. Additionally, the TOE application uses the Windows Registry (HKLM/Software/CarbonBlack) to store application configuration settings."

Based on FDP\_PRT\_EXT.1 not being claimed and the TSS description that the TOE uses the Windows registry and Windows certificate store (the recommended mechanism for a Windows desktop application) this assurance activity is satisfied.

**FMT\_SMF.1.1** – This SFR does not contain any [APP\_PP] TSS Assurance Activities.

**FPR\_ANO\_EXT.1.1** – "*The evaluator shall inspect the TSS documentation to identify functionality in the application where PII can be transmitted."*

The TSS states in section 8.5.1 that "the TOE application does not collect personally identifiable information (PII) for administrators or users. Therefore, the TOE application does not transmit PII data over the network."

Based on the TSS description that the TOE does not transmit PII this assurance activity is satisfied.

**FPT\_AEX\_EXT.1.1** – "*The evaluator shall ensure that the [TSS](https://www.niap-ccevs.org/MMO/PP/-429-/#abbr_TSS) describes the compiler flags used to enable [ASLR](https://www.niap-ccevs.org/MMO/PP/-429-/#abbr_ASLR) when the application is compiled."*

The TSS states in section 8.6.1 that: "The TOE is compiled with flags to ensure anti-exploitation capabilities are enabled for address space layout randomization (ASLR), Data Execution Prevention (DEP), and buffer overflow protection." The description provides a table that describes all of the compiler flags the vendors used.

Based on the TSS description and the identified compiler flags listed are associated with ensuring ASLR, DEP, and overflow protection is enabled this assurance activity is satisfied.

**FPT\_AEX\_EXT.1.2** – This SFR does not contain any [APP\_PP] TSS Assurance Activities.

**FPT\_AEX\_EXT.1.3 –** This SFR does not contain any [APP\_PP] TSS Assurance Activities.

**FPT\_AEX\_EXT.1.4 –** This SFR does not contain any [APP\_PP] TSS Assurance Activities.

**FPT\_AEX\_EXT.1.5 –** This SFR does not contain any [APP\_PP] TSS Assurance Activities.

**FPT\_API\_EXT.1.1 – "***The evaluator shall verify that the TSS lists the platform [APIs](https://www.niap-ccevs.org/MMO/PP/-429-/#abbr_API) used in the application."*

The TSS lists in section 8.6.2 the platform APIs used in the TOE application. For each platform API referenced in the TSS, a search was performed to locate the corresponding platform API documentation and verified that it was supported for the Windows platform OS version.

Based on the TSS description identifying a list of APIs that have been confirmed as supported by the Windows platform this assurance activity is satisfied.

**FPT\_IDV\_EXT.1.1** – "*If "other version information" is selected the evaluator shall verify that the TSS contains an explanation of the versioning methodology."*

The TSS states in section 8.6.3 that: "The TOE is versioned using "major.minor.patch.build" methodology. Major version updates happen when incompatible API changes occur, minor version updates happen when backwards-compatible functionality is added, and patch version updates happen when backwardscompatible bug fixes are implemented. Additional labels for pre-release and build metadata are available as extensions to the major version updates."

Based on the TSS description and explanation of the major.minor.patch.build versioning scheme this assurance activity is satisfied.

**FPT\_LIB\_EXT.1.1** – This SFR does not contain any [APP\_PP] TSS Assurance Activities.

**FPT** TUD EXT.1.1 – This SFR does not contain any [APP\_PP] TSS Assurance Activities.

**FPT\_TUD\_EXT.1.2** – This SFR does not contain any [APP\_PP] TSS Assurance Activities.

**FPT** TUD EXT.1.3 – This SFR does not contain any [APP\_PP] TSS Assurance Activities.

**FPT\_TUD\_EXT.1.4 – TD0561 -** "*The evaluator shall verify that the TSS identifies how updates to the application are signed by an authorized source. The definition of an authorized source must be contained in the TSS. The evaluator shall also ensure that the TSS (or the operational guidance) describes how candidate updates are obtained."*

The TSS states in section 8.6.5 that: "The TOE application is packaged in the installer.exe and msi.exe formats for the Windows OS platform. The application's software is digitally signed using a VMware Carbon Black commercial CA certificate (authorized source) and then cross-signed by Microsoft's WHQL signing. The software is verified by the management server prior to being made available for installation on an endpoint system."

Based on the TSS description identifying that the application is digitally signed by VMware Carbon Black commercial CA (authorized source) and then cross-signed by Microsoft's WHQL signing this assurance activity is satisfied.

**FPT\_TUD\_EXT.1.5** – "*The evaluator shall verify that the TSS identifies how the application is distributed. If "with the platform" is selected the evaluated shall perform a clean installation or factory reset to confirm that TOE software is included as part of the platform OS. If "as an additional package" is selected the evaluator shall perform the tests in [FPT\\_TUD\\_EXT.2."](https://www.niap-ccevs.org/MMO/PP/-429-/#FPT_TUD_EXT.2)*

The TSS states in section 8.6.5 that: "The TOE application is packaged in the installer.exe and msi.exe formats for the Windows OS platform." This is consistent with the SFR selection of "as an additional package to the platform OS." Therefore, as per the assurance activity requirement, FPT\_TUD\_EXT.2, tests were conducted.

Based on the testing output of FPT TUD EXT.2 Tests 24 and 25, this assurance activity is considered satisfied.

**FPT** TUD **EXT.2.1** – This SFR does not contain any [APP\_PP] TSS Assurance Activities.

**FPT\_TUD\_EXT.2.2** – This SFR does not contain any [APP\_PP] TSS Assurance Activities.

**FPT\_TUD\_EXT.2.3 – TD0561-** *The evaluator shall verify that the TSS identifies how the application installation package is signed by an authorized source. The definition of an authorized source must be contained in the TSS.*

The TSS states in section 8.6.5 that: "The TOE application is packaged in the installer.exe and msi.exe formats for the Windows OS platform. The application's software is digitally signed using a VMware Carbon Black commercial CA certificate (authorized source) and then cross-signed by Microsoft's WHQL signing. The software is verified by the management server prior to being made available for installation on an endpoint system."

Based on the TSS description identifying that the application is digitally signed by VMware Carbon Black commercial CA (authorized source) and then cross-signed by Microsoft's WHQL signing this assurance activity is satisfied.

**FTP\_DIT\_EXT.1.1 – TD0587** – "*For platform-provided functionality, the evaluator shall verify the TSS contains the calls to the platform that TOE is leveraging to invoke the functionality."*

The TSS states in section 8.7.1 that: "The TOE invokes the platform's WinHTTP to establish the trusted channel (HTTPS session over TLS v1.2) between the TOE and the management server. These protocols are used to protect the data traversing the channel from disclosure and/or modification. The platform only acts as a HTTPS/TLS client on behalf of the TOE."

Based on the TSS description identifying WinHTTP as the means in which the TOE invokes the operating system to initiate the trusted channel this assurance activity is considered satisfied.

## <span id="page-8-0"></span>**3 Operational Guidance Assurance Activities**

The evaluation team completed the testing of the Operational Guidance, which includes the review of the *VMware Carbon Black Endpoint Detection and Response (EDR) Windows Sensor 7.2 Supplemental Administrative Guidance for Common Criteria* (AGD) document and confirmed that the Operational Guidance contains all Assurance Activities as specified by the *Protection Profile for Application Software Version 1.3* [APP\_PP]. The evaluators reviewed the [APP\_PP] to identify the security functionality that must be discussed for the operational guidance. This is prescribed by the Assurance Activities for each SFR and the AGD SARs. The evaluators have listed below each of the SFRs defined in the [APP\_PP] that have been claimed by the TOE (some SFRs are conditional or optional) as well as the AGD SAR, along with a discussion of where in the operational guidance the associated Assurance Activities material can be found. The AGD includes references to other guidance documents that must be used to properly install, configure, and operate the TOE in its evaluated configuration. The AGD and its references to other VMware Carbon Black guidance documents were reviewed to assess the Operational Guidance Assurance Activities. The AGD contains references to these documents in Chapter 4 and these references can also be found below:

The following references are used in this section of the document:

- [1]VMware Carbon Black EDR User Guide, VMware Carbon Black EDR 7.5
- [2]VMware Carbon Black Endpoint Detection and Response (EDR) Windows Sensor 7.2 Supplemental Administrative Guidance for Common Criteria, v1.1, (AGD)
- [3] VMware Carbon Black Endpoint Detection and Response (EDR) Windows Sensor 7.2 Security Target, v1.5 (ST)

**FCS\_CKM\_EXT.1.1** – This SFR does not contain any [APP\_PP] AGD Assurance Activities.

**FCS\_RBG\_EXT.1.1** – This SFR does not contain any [APP\_PP] AGD Assurance Activities.

**FCS\_STO\_EXT.1.1** – This SFR does not contain any [APP\_PP] AGD Assurance Activities.

**FDP\_DAR\_EXT.1.1** – This SFR does not contain any [APP\_PP] AGD Assurance Activities.

**FDP\_DEC\_EXT.1.1** – "*The evaluator shall perform the platform-specific actions below and inspect user documentation to determine the application's access to hardware resources. The evaluator shall ensure that this is consistent with the selections indicated. The evaluator shall review documentation provided by the application developer and for each resource which it accesses, identify the justification as to why access is required."*

Section 5.3 of the AGD explains the network resources are required. "The TOE invokes the OS to establish a trusted channel to the management server for polling cycles which includes:

- sending collected host platform system information
- receiving configuration updates and software updates

Section 6.3 of the AGD explains that: "The TOE requires network access to communicate with the operational environment's management server. During startup, the TOE invokes the platform to establish a persistent HTTPS/TLS connection to the management server for the purpose of periodically transmitting the collected information about the endpoint system and retrieve configuration updates."

Based on the AGD description identifying network resources and provides a consistent description of the purpose, in both 5.3 and 6.3, this assurance activity is considered satisfied.

**FDP\_DEC\_EXT.1.2** – "*The evaluator shall perform the platform-specific actions below and inspect user documentation to determine the application's access to sensitive information repositories. The evaluator shall ensure that this is consistent with the selections indicated. The evaluator shall review documentation provided by the application developer and for each sensitive information repository which it accesses, identify the justification as to why access is required."*

Section 5.3 of the AGD describes the sensitive information repositories requirement as. "The VMware CB EDR Windows Sensor collects system events and information from:

- system log files
- memory dumps

Section 6.3 of the AGD describes the sensitive information required. The TSS describes that the TOE "transmits endpoint host OS telemetry data (processes/threads being created, filesystem activity, registry activity, etc.), system logs, and/or memory dumps in response to the data request received from the management server." System logs and memory dumps are considered sensitive repositories because "System logs and memory dumps can contain data that the operational environment could consider sensitive, credentials from failed login attempts, keys that are in memory that are written out to the system or process crashes. Therefore, system logs and memory dumps are considered sensitive data in the eyes of Common Criteria evaluations."

Based on the AGD description identifying sensitive data and provides a consistent description of the purpose, in both 5.3 and 6.3, this assurance activity is considered satisfied.

**FDP\_NET\_EXT.1.1** – This SFR does not contain any [APP\_PP] AGD Assurance Activities.

**FIA\_X509\_EXT.1.1** – This SFR does not contain any [APP\_PP] AGD Assurance Activities.

**FIA\_X509\_EXT.1.2** – This SFR does not contain any [APP\_PP] AGD Assurance Activities.

**FIA\_X509\_EXT.2.1** – This SFR does not contain any [APP\_PP] AGD Assurance Activities.

**FIA\_X509\_EXT.2.2** – *"If the requirement that the administrator is able to specify the default action, then the evaluator shall ensure that the operational guidance contains instructions on how this configuration action is performed."*

The TOE claims "not accept the certificate" when unable to determine the validity of a certificate. For the TOE to be in the evaluated operational state the server certificate validation mode must be set to "Strict" validation mode. Section 6.1.2 defines how the administrator of the management server must select Strict certificate validation for the Server certificate validation mode using the management server's administrative interface.

Based on the instructions being present in the AGD this assurance activity is considered satisfied.

**FMT\_CFG\_EXT.1.1** – This SFR does not contain any [APP\_PP] AGD Assurance Activities.

**FMT\_CFG\_EXT.1.2** – This SFR does not contain any [APP\_PP] AGD Assurance Activities.

**FMT\_MEC\_EXT.1.1** – This SFR does not contain any [APP\_PP] AGD Assurance Activities.

**FMT\_SMF.1.1** – "*The evaluator shall verify that every management function mandated by the PP is described in the operational guidance and that the description contains the information required to perform the management duties associated with the management function."*

Section 7.1 of the AGD describes user management activities. "Both the local administrator and endpoint user are considered the owner or user of the endpoint device for which the TOE is installed. A typical endpoint user does not have any management functionality. However, the local administrator (Windows OS administrator) can start and stop the "CarbonBlack" service" (hard stopping all transmissions), verifying version, and uninstall the application." The subsections provide the instructions on how to start/stop, verify version, uninstall, and enable/disable system information from being transmitted.

Based on the AGD description covering the security management functions identified in the ST (version check and enable/disable the transmission of any information describing the system's hardware, software, or configuration), this assurance activity is considered satisfied.

**FPR\_ANO\_EXT.1.1** – This SFR does not contain any [APP\_PP] AGD Assurance Activities.

**FPT\_AEX\_EXT.1.1** – This SFR does not contain any [APP\_PP] AGD Assurance Activities.

**FPT\_AEX\_EXT.1.2 –** This SFR does not contain any [APP\_PP] AGD Assurance Activities.

**FPT\_AEX\_EXT.1.3 –** This SFR does not contain any [APP\_PP] AGD Assurance Activities.

FPT\_AEX\_EXT.1.4 – This SFR does not contain any [APP\_PP] AGD Assurance Activities.

**FPT\_AEX\_EXT.1.5 –** This SFR does not contain any [APP\_PP] AGD Assurance Activities.

**FPT\_API\_EXT.1.1 –** This SFR does not contain any [APP\_PP] AGD Assurance Activities.

**FPT\_IDV\_EXT.1.1** – This SFR does not contain any [APP\_PP] AGD Assurance Activities.

**FPT\_LIB\_EXT.1.1** – This SFR does not contain any [APP\_PP] AGD Assurance Activities.

**FPT\_TUD\_EXT.1.1** – *"The evaluator shall check to ensure the guidance includes a description of how updates are performed."*

Section 7.2 outlines how to perform an update. The description covers how the enterprise administrator must obtain the update and install the update onto the management server. During the check in cycle with the management server, the TOE is notified that there is an update and that it must download and install the package. The TOE portion of checking, downloading, digital signature validation, and installation of the update requires no administrator intervention when the TOE has been configured for automatic updates. Steps for manual updates are also provided for when the TOE is configured for manual updates only.

**FPT\_TUD\_EXT.1.2** – "*The evaluator shall verify guidance includes a description of how to query the current version of the application."*

Sections 7.1.3 of the AGD describes how to query the current software version using multiple methods: Windows application wizard, file properties, and running  $cb$ . exe  $-v$  command.

Based on the AGD description providing the steps required to queries/validate the TOE's version number this assurance activity is considered satisfied.

**FPT\_TUD\_EXT.1.3** – This SFR does not contain any [APP\_PP] AGD Assurance Activities.

**FPT\_TUD\_EXT.1.4** – This SFR does not contain any [APP\_PP] AGD Assurance Activities.

**FPT\_TUD\_EXT.1.5** – This SFR does not contain any [APP\_PP] AGD Assurance Activities.

**FPT\_TUD\_EXT.2.1** – This SFR does not contain any [APP\_PP] AGD Assurance Activities.

**FPT\_TUD\_EXT.2.2** – This SFR does not contain any [APP\_PP] AGD Assurance Activities.

<span id="page-11-0"></span>**FTP\_DIT\_EXT.1.1** – This SFR does not contain any [APP\_PP] AGD Assurance Activities.

#### **4 Test Assurance Activities (Test Report)**

The following sections demonstrate that all ATE Assurance Activities for the TOE have been met. This evidence has been presented in a manner that is consistent with the "Reporting for Evaluations Against NIAP-Approved Protection Profiles" guidance that has been provided by NIAP. Specific test steps and associated detailed results are not included in this report in order for it to remain non-proprietary. The test report is a summarized version of the test activities that were performed as part of creating the Evaluation Technical Report (ETR).

The evaluation team conducted testing activities between November 2020 and June 2021. Testing was conducted at the Booz Allen CCTL in Laurel, MD on an isolated network.

#### <span id="page-11-1"></span>*4.1 Platforms Tested and Composition*

The evaluation team set up a test environment for the independent functional testing that allowed them to perform all test assurance activities across the VMware CB EDR Windows Sensor over the SFR relevant interfaces.

The evaluation team fully tested the TOE installed on a Windows 10 Enterprise 1903 (May 2019 Update) (x64) on an Intel Core i5-8350U with AES-NI and without SHA Extensions processor. This OS processor combination is in compliance with the Microsoft Windows 10 and Server 2019 version 1903 (May 2019 Update) evaluation and its CAVP certificate C785.

There is one CLI for version verification and the remainder of the security administration requires OS Administrative privileges. The full set of tests were developed to stimulate each applicable TSF relevant interface; which would fully test all combinations of the selected models and their TSF relevant interfaces. The testing is consistent with the use of the interfaces defined within the ST. Thus, the testing of the interfaces was based upon testing SFR functionality related to user actions over each interface.

#### <span id="page-11-2"></span>4.1.1 Test Configuration

The evaluation team configured the TOE for testing according to the *VMware Carbon Black Endpoint Detection and Response (EDR) Windows Sensor 7.2 Supplemental Administrative Guidance for Common Criteria* (AGD) document. The evaluation team set up a test environment for the independent functional

testing that allowed them to perform the assurance activities against the TOE over the SFR relevant interfaces.

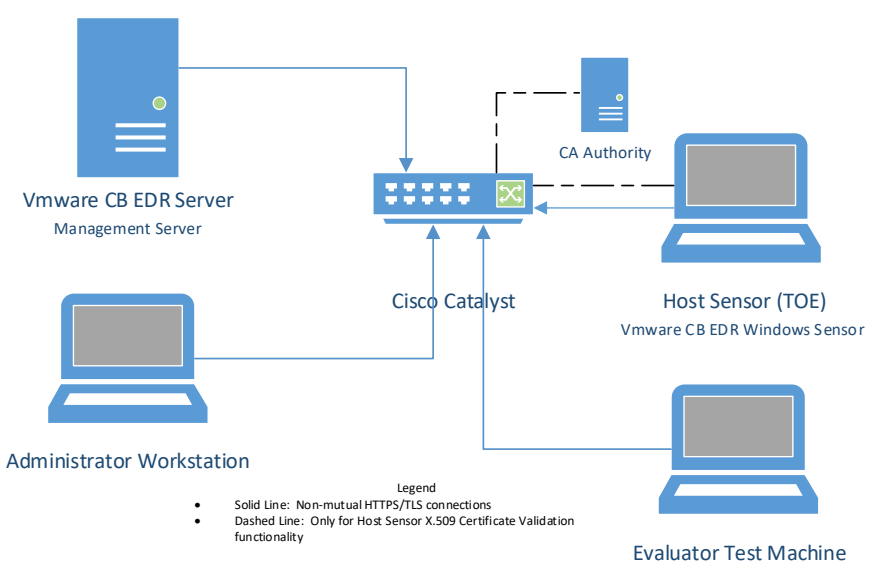

**Figure 1 - VMware CB EDR Windows Sensor 7.2 Test Configuration**

#### <span id="page-12-0"></span>*4.2 Omission Justification*

It is expected that the TOE is operating on a Common Criteria certified operating system and platform based on the Microsoft Windows 10 and Server 2019 version 1903 (May 2019 Update) evaluation. The TOE software that is installed on the Windows based OS, is identical (installation, executables, functionality, and features) no matter which variation of the Windows 10 (May 2019 Update) is used. Therefore, equivalency can be claimed for the TOE operating on any of the following 5 MS Windows variants:

- Microsoft Windows 10 Home edition (May 2019 Update) (32-bit and 64-bit versions)
- Microsoft Windows 10 Pro edition (May 2019 Update) (64-bit version)
- Microsoft Windows 10 Enterprise edition (May 2019 Update) (64-bit version)
- Microsoft Windows Server Standard edition, version 1903
- Microsoft Windows Server Datacenter edition, version 1903

Successful completion of all functional tests is sufficient to demonstrate the appropriate behavior of the TSF across the Window's variants.

#### <span id="page-12-1"></span>*4.3 Test Cases*

The evaluation team completed the functional testing activities within the Booz Allen laboratory environment. The evaluation team conducted a set of testing that includes all ATE Assurance Activities as specified by the *Protection Profile for Application Software Version 1.3* [APP\_PP]. The evaluators reviewed the [APP\_PP] to identify the security functionality that must be verified through functional testing. This is prescribed by the Assurance Activities for each SFR.

If an SFR is not listed, one of the following conditions applies:

- The Assurance Activity for the SFR specifically indicates that it is simultaneously satisfied by completing a test Assurance Activity for a different SFR.
- The Assurance Activity for the SFR does not specify any actions related to ATE activities or does not meet the conditional statement (e.g., FPT\_TUD\_EXT.1.4 or FTP\_DIT\_EXT.1.1).

Note that some SFRs do not have Assurance Activities associated with them at the element level (e.g., FCS\_CKM\_EXT.1.1). In such cases, testing for the SFR is considered to be satisfied by completion of all Assurance Activities at the component level.

The following lists for each ATE Assurance Activity, the test objective, test instructions, test steps, and test results. Note that unless otherwise specified, the test configuration is to be in the evaluated configuration as defined by the AGD. As part of the cleanup for each test, the TOE is returned to the evaluated configuration.

#### <span id="page-13-0"></span>4.3.1 Windows

The TOE is considered a Windows Classic Desktop application. Only the wording that pertains to Windows Classic Desktop application testing has been reproduced from the PP evaluation activities. Windows Universal Application and .NET references have been removed. A notation has been made to identify when wording has been omitted.

#### <span id="page-13-1"></span>4.3.2 Cryptographic Support

The TOE type for VMWare CB EDR Windows Sensor v7.2 is Application Software. The TOE does not perform any cryptographic functions and completely relies on the underlying OS for all cryptographic support. This includes all trusted channels support and credential storage protection. Therefore, there are no NIST CAVP or CMVP certificates being claimed for this product.

Per Policy 5 Addendum #10 "In cases where the cryptography is platform-provided, how would the evaluator verify the platform satisfies the cryptographic requirements? If the platform has been evaluated and is on the NIAP Product Compliant List (PCL), the evaluator may rely on the Security Target of the evaluated platform to verify the functionality was evaluated.

Therefore, in order to provide assurance of the trusted communications and credentials storage protection, the TOE was installed on the CC certified version Microsoft Windows 10 and Server 2019 version 1903 (May 2019 Update). The Microsoft Windows 10 and Server 2019 evaluation obtained CAVP certificates which are relied on for this evaluation.

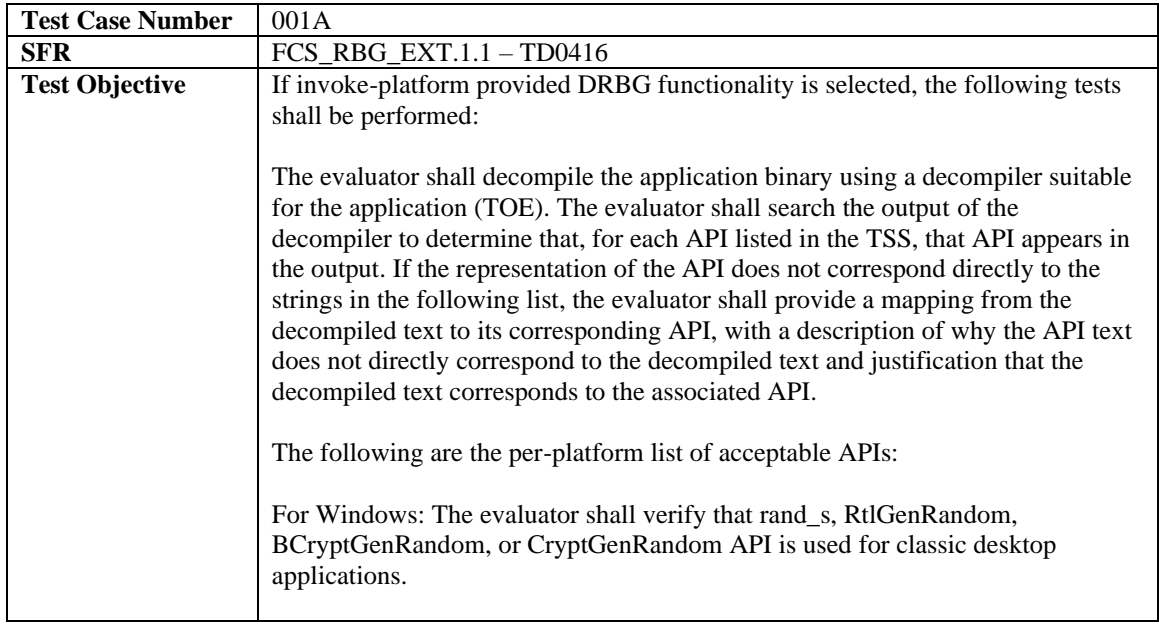

#### FCS\_RBG\_EXT.1.1

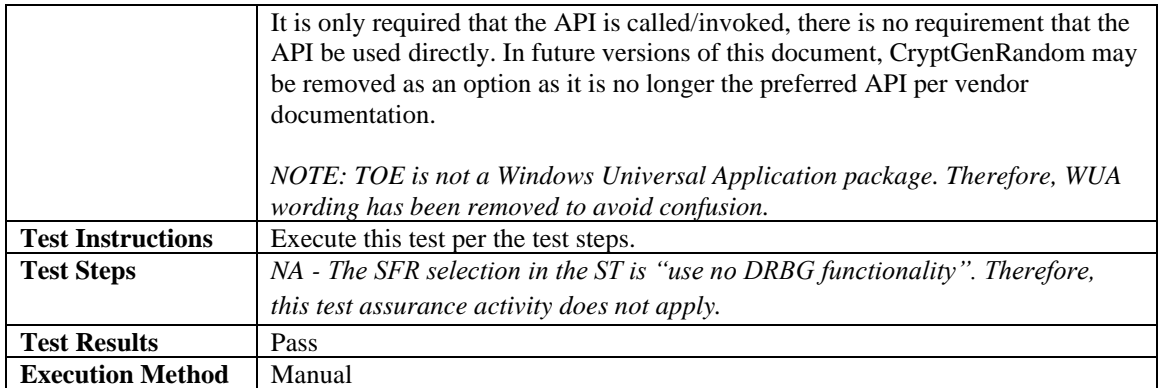

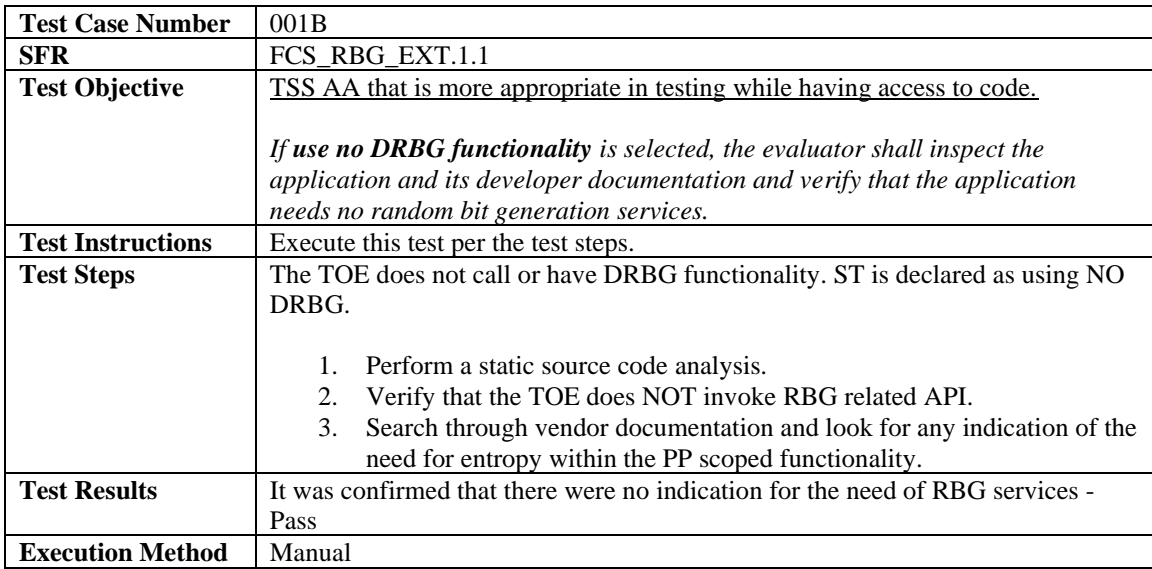

#### <span id="page-14-0"></span>4.3.2.1 FCS\_STO\_EXT.1.1

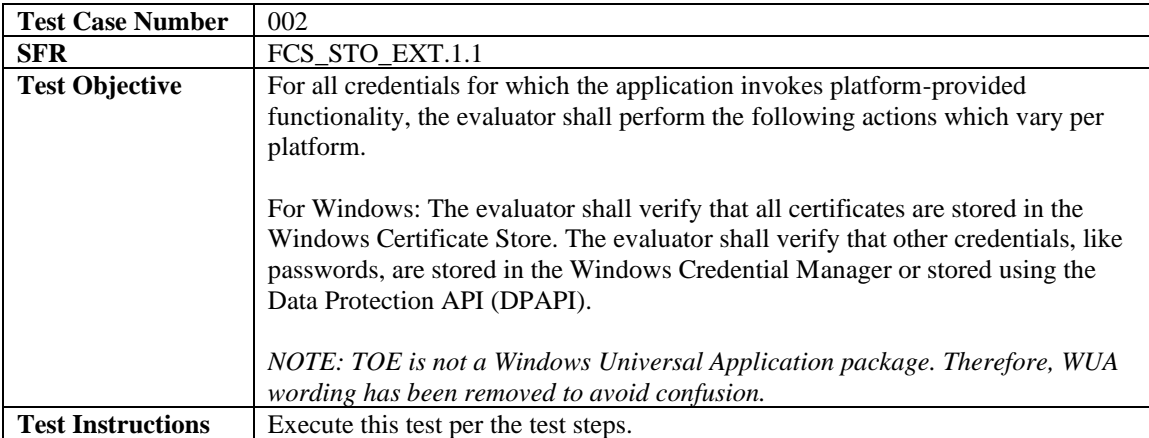

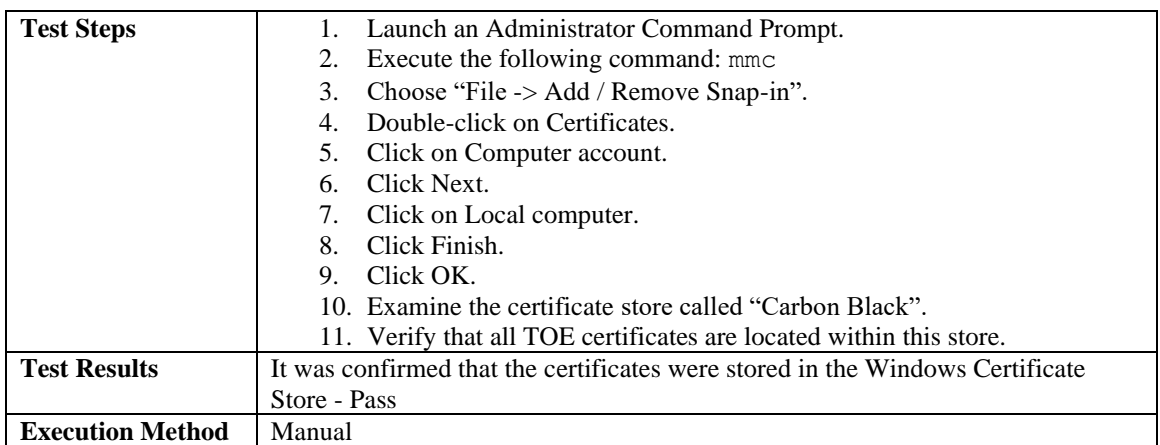

#### <span id="page-15-0"></span>4.3.3 Identification and Authentication

#### <span id="page-15-1"></span>4.3.3.1 FIA\_X509\_EXT.1

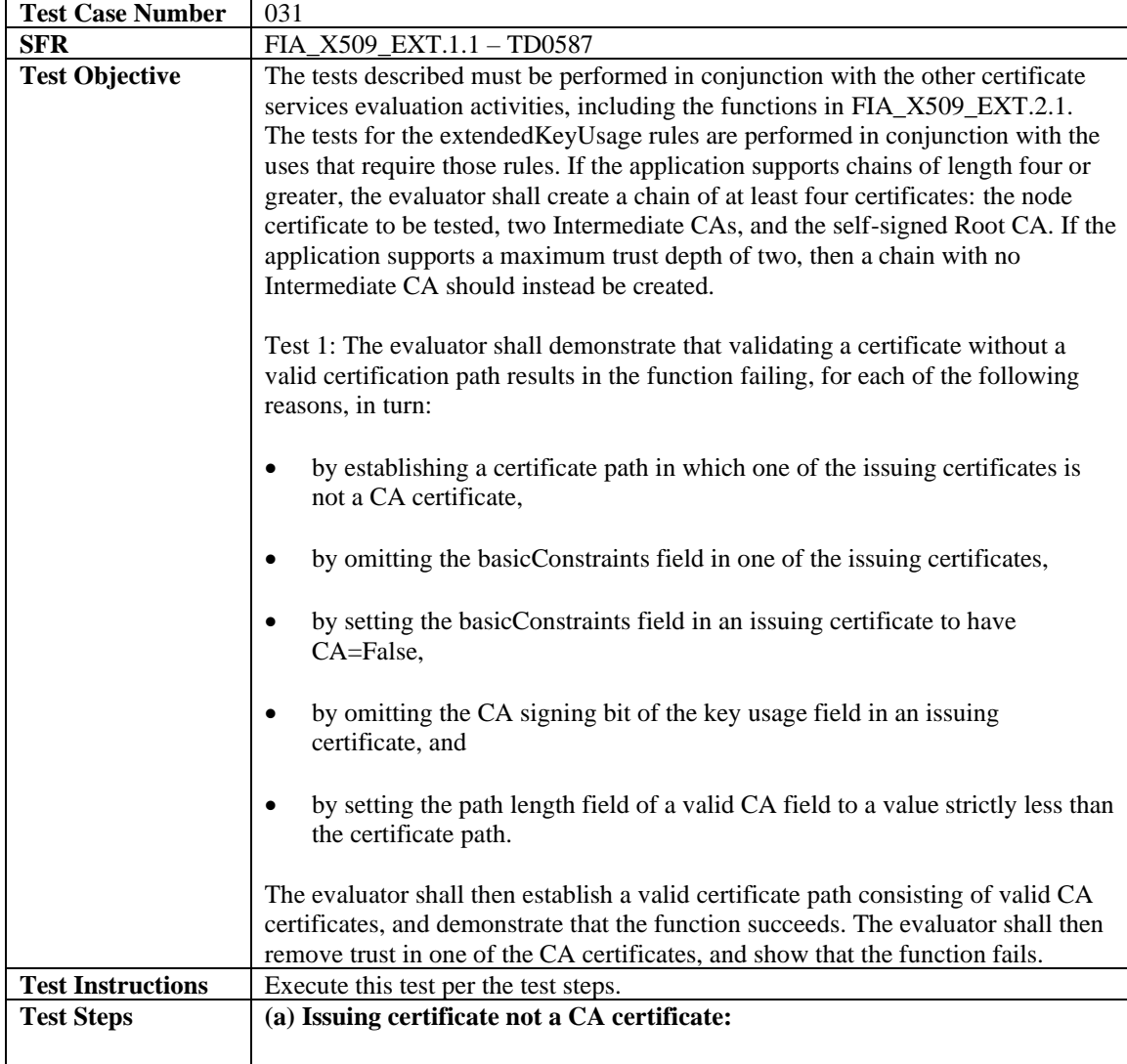

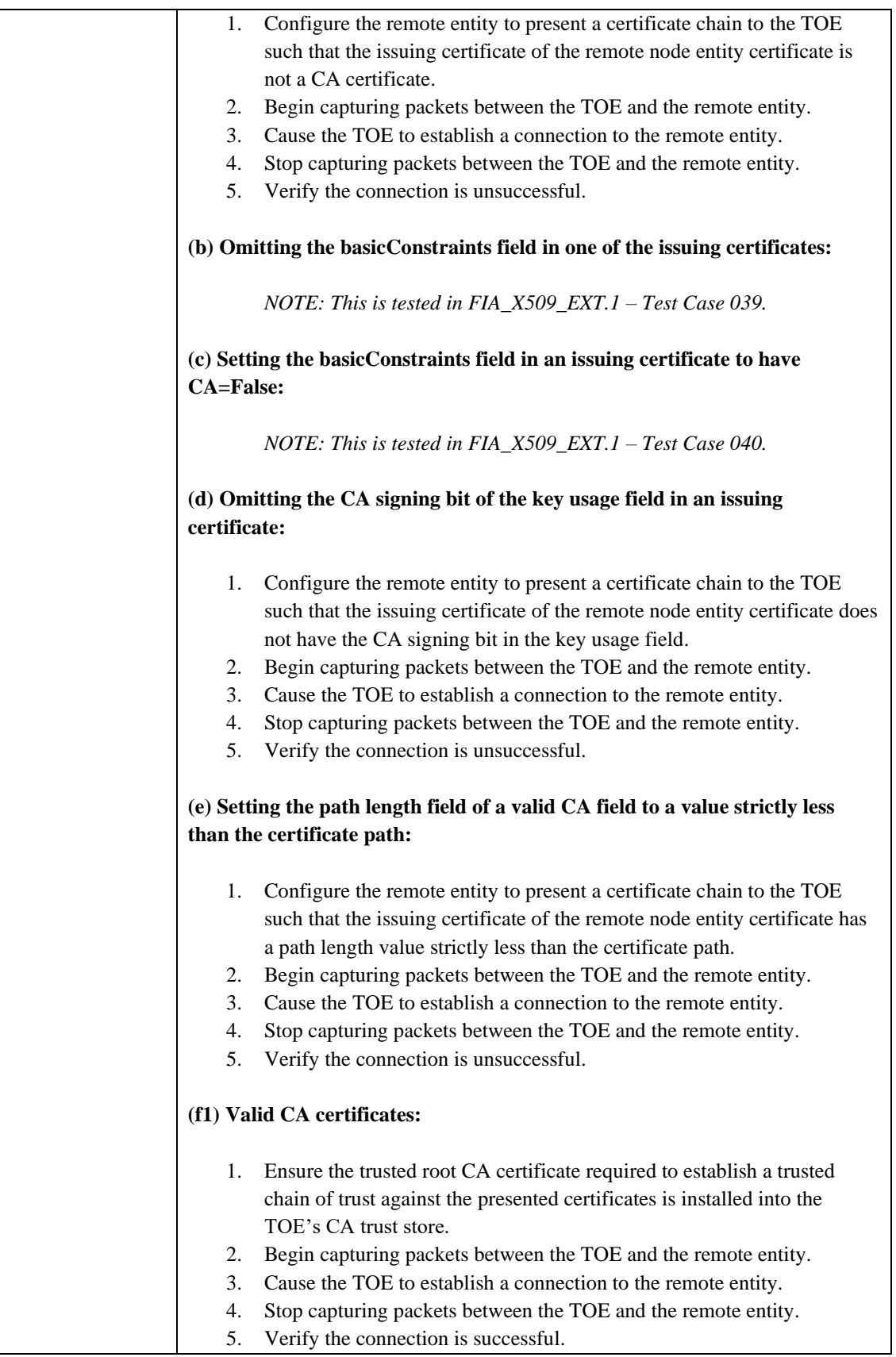

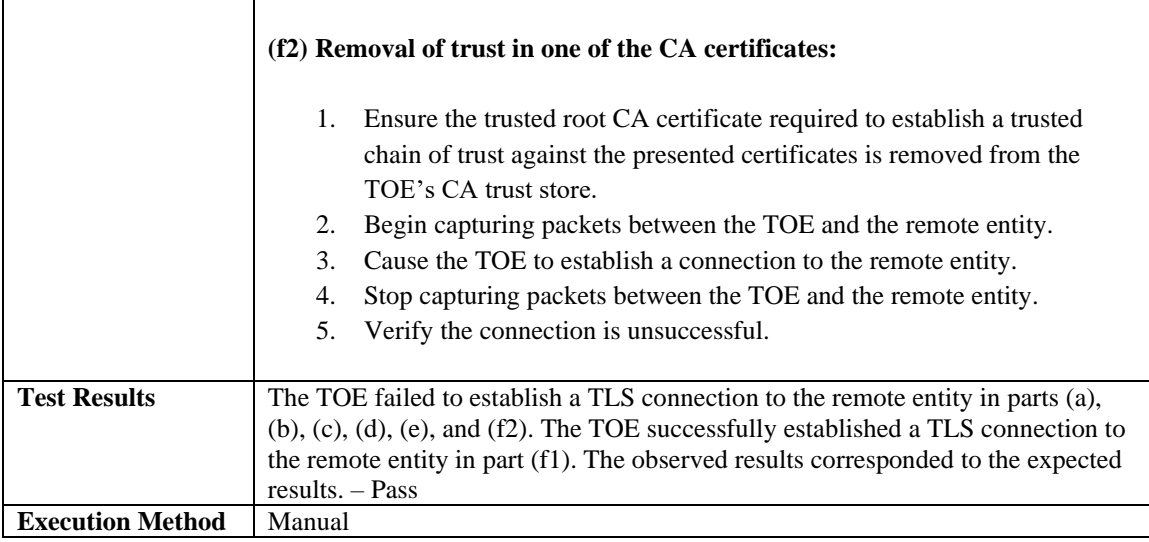

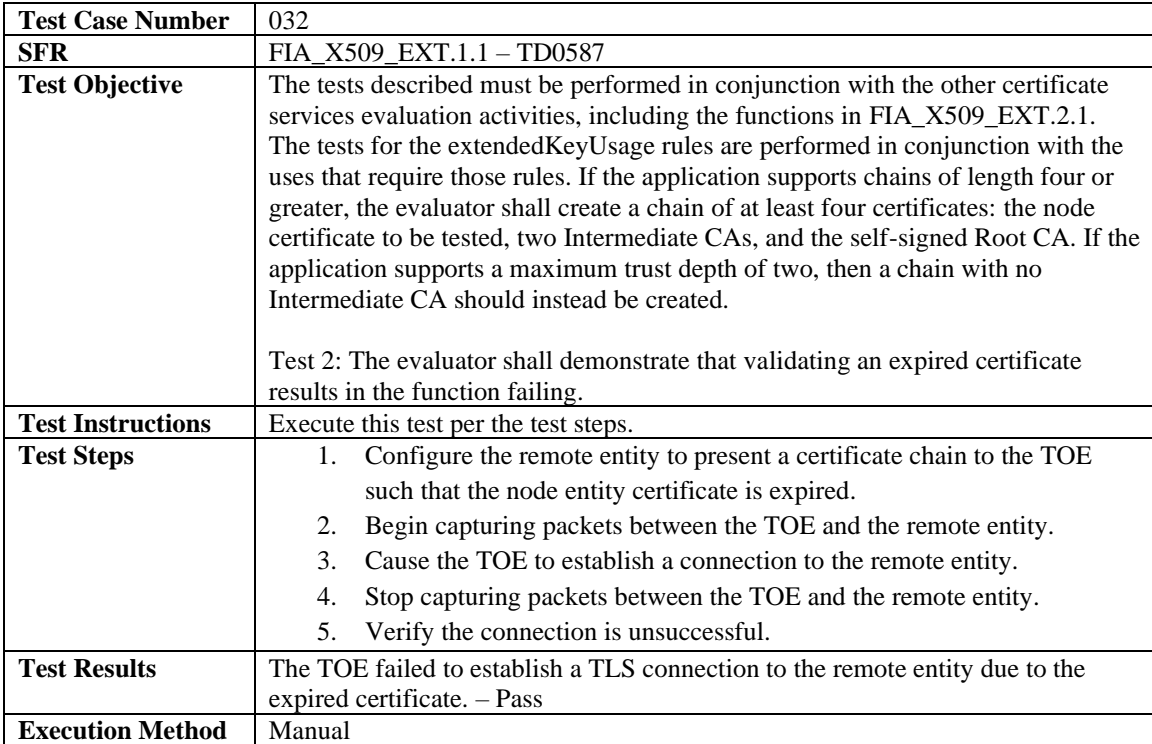

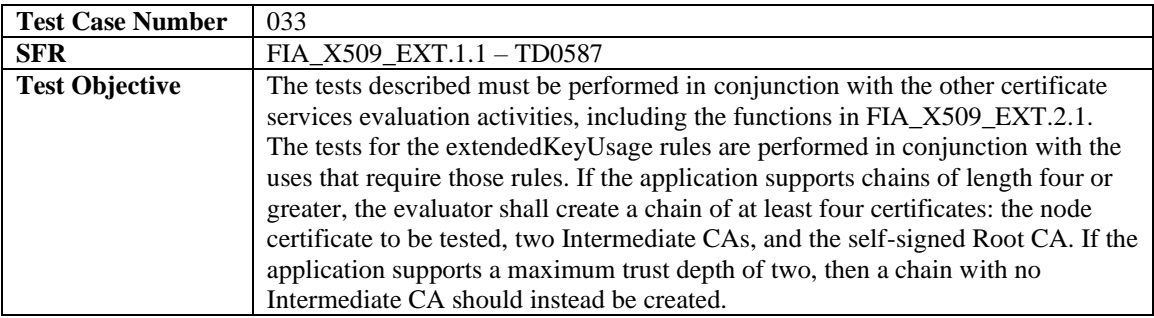

J,

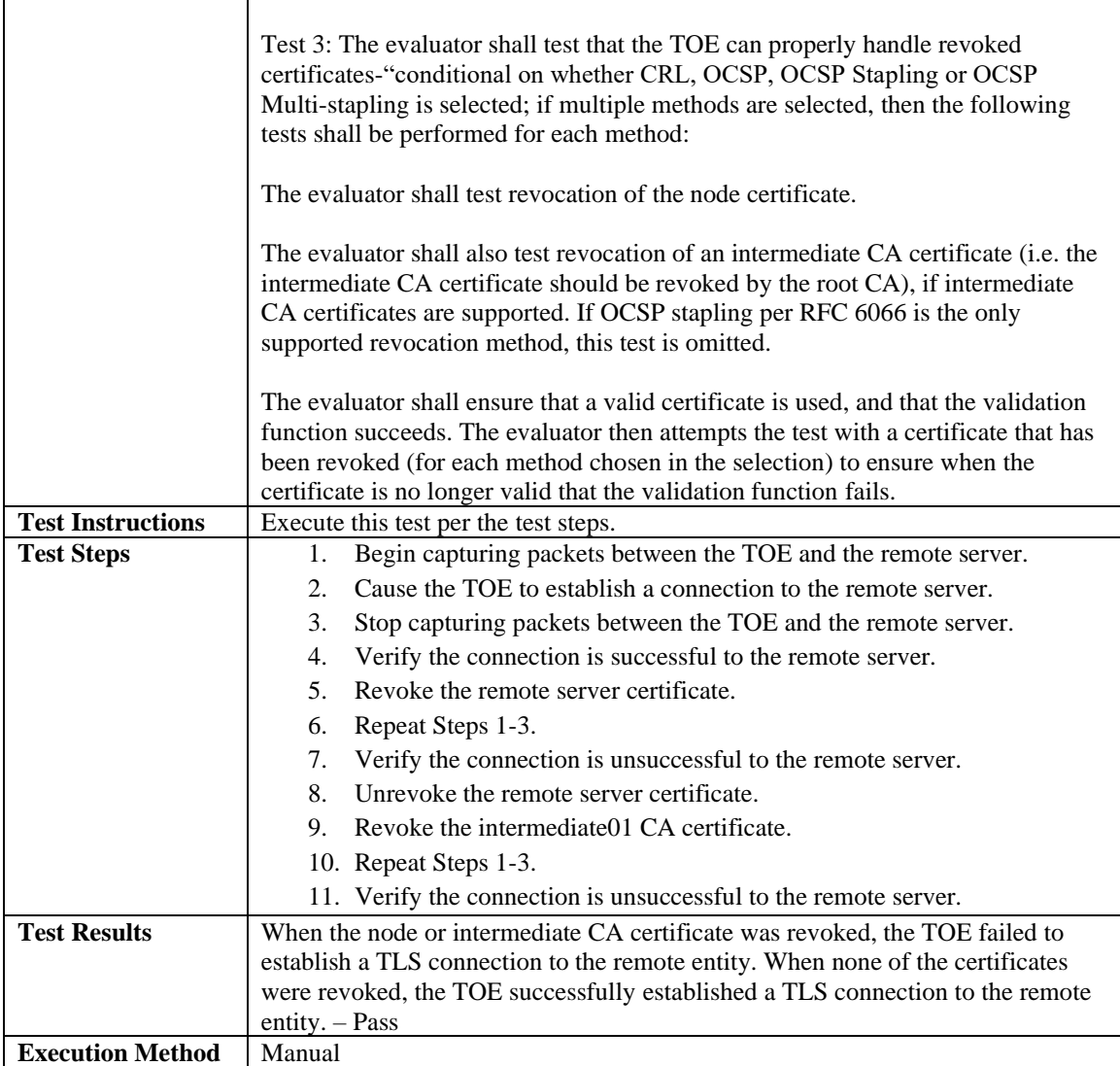

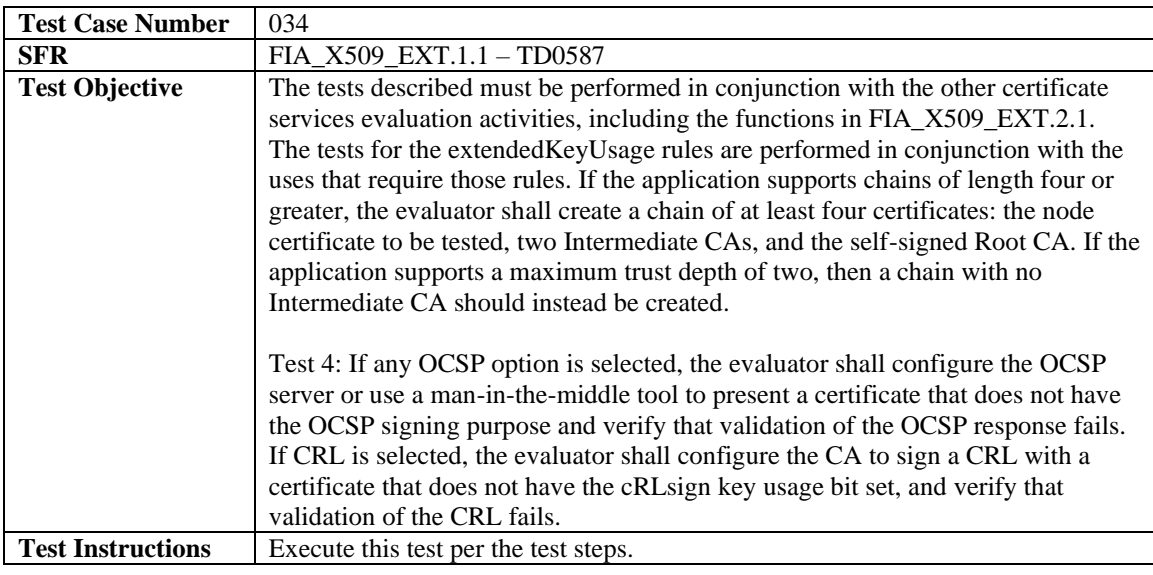

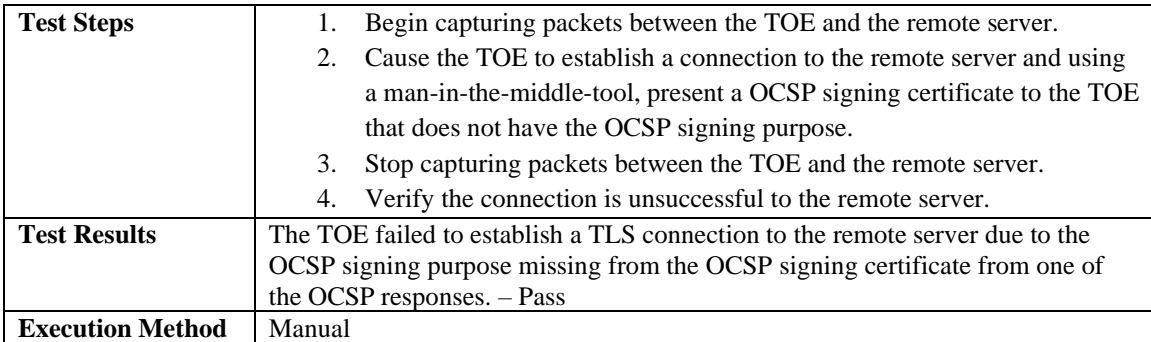

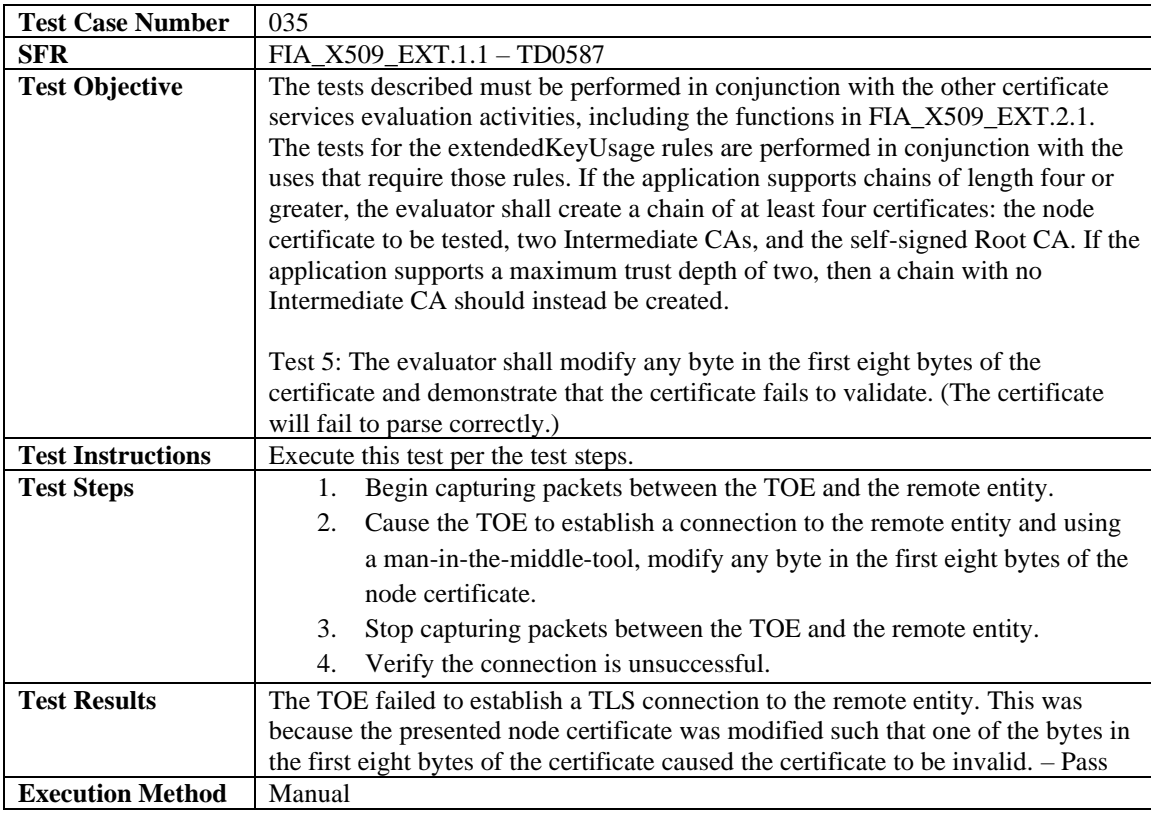

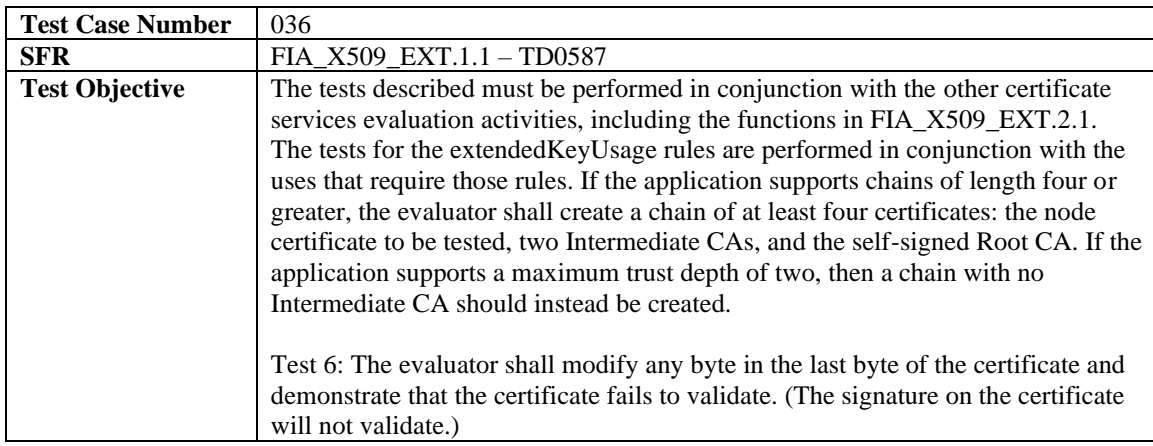

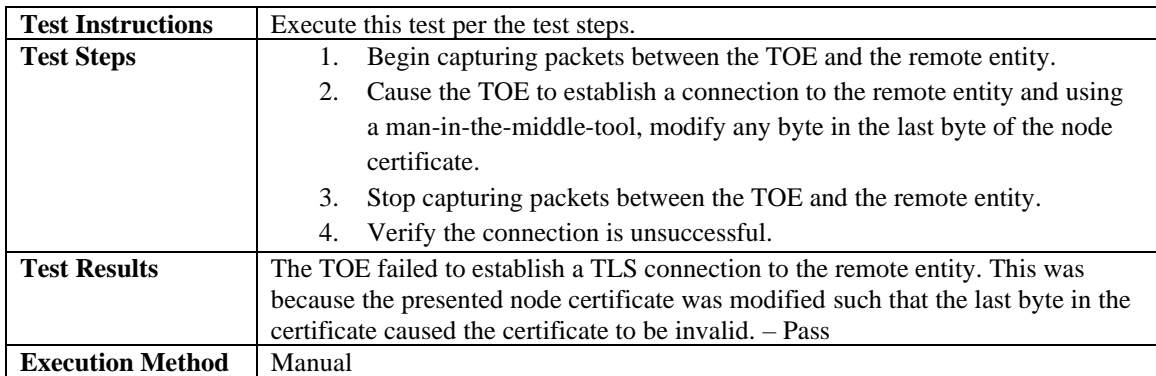

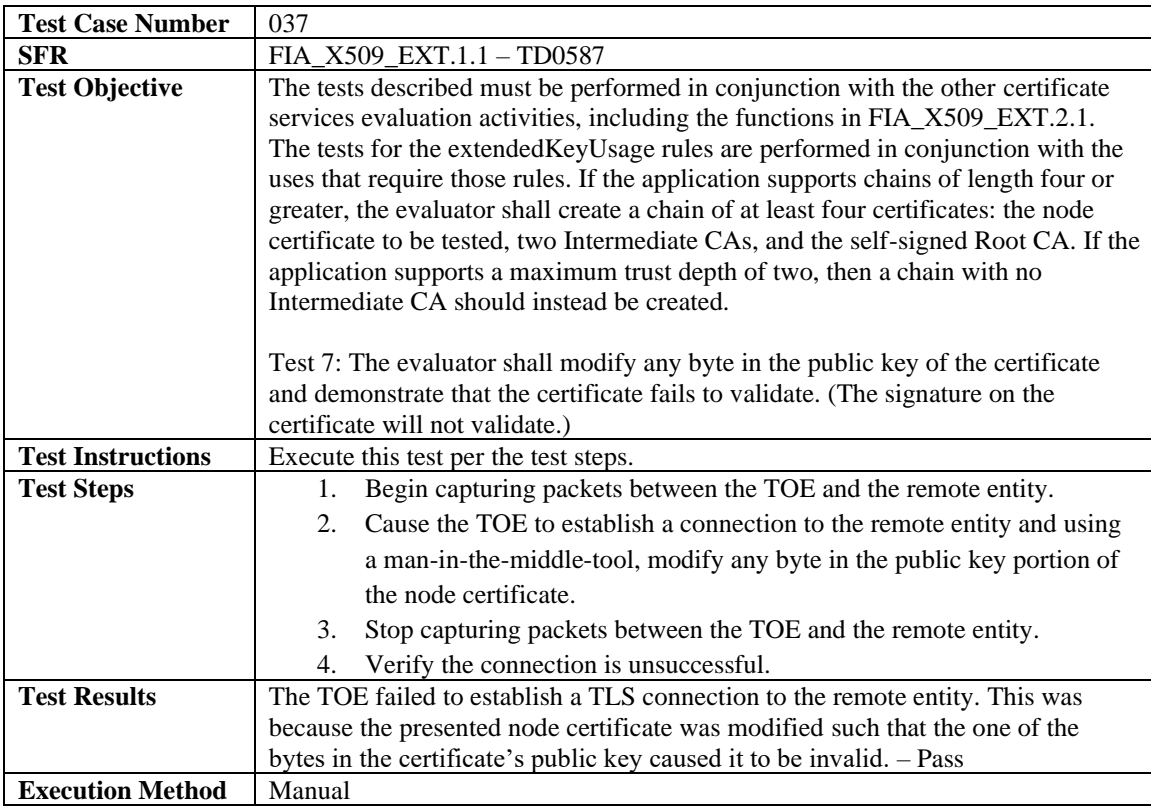

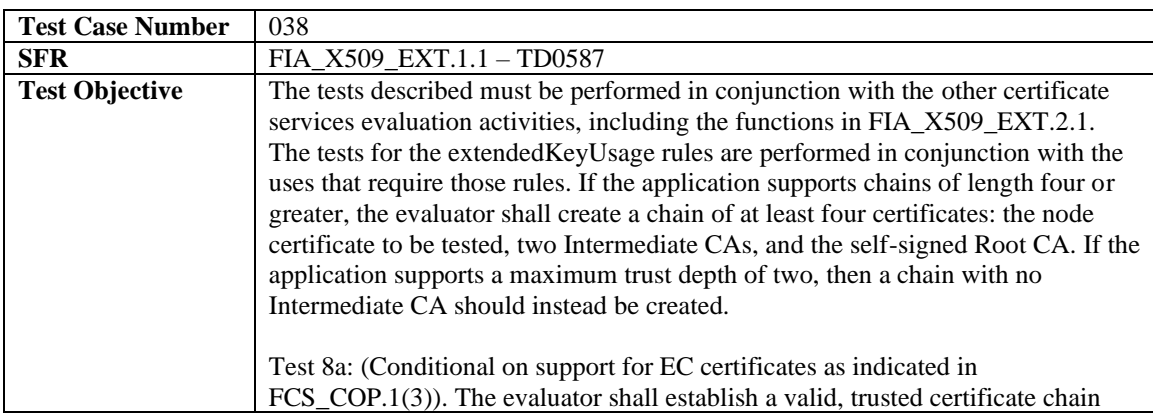

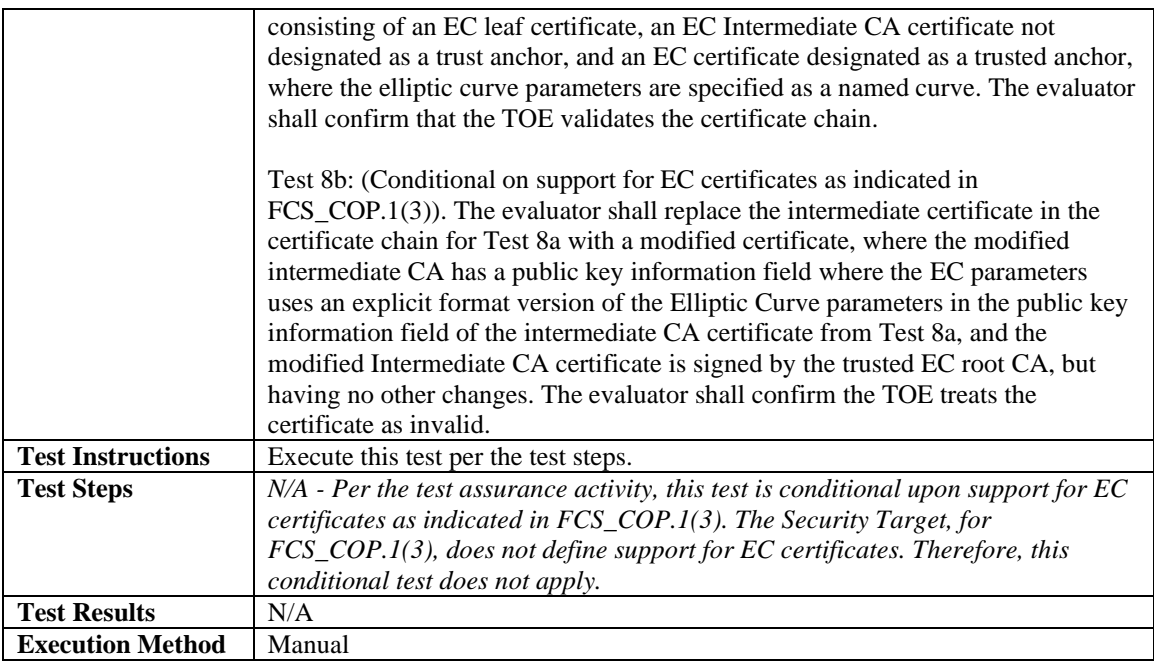

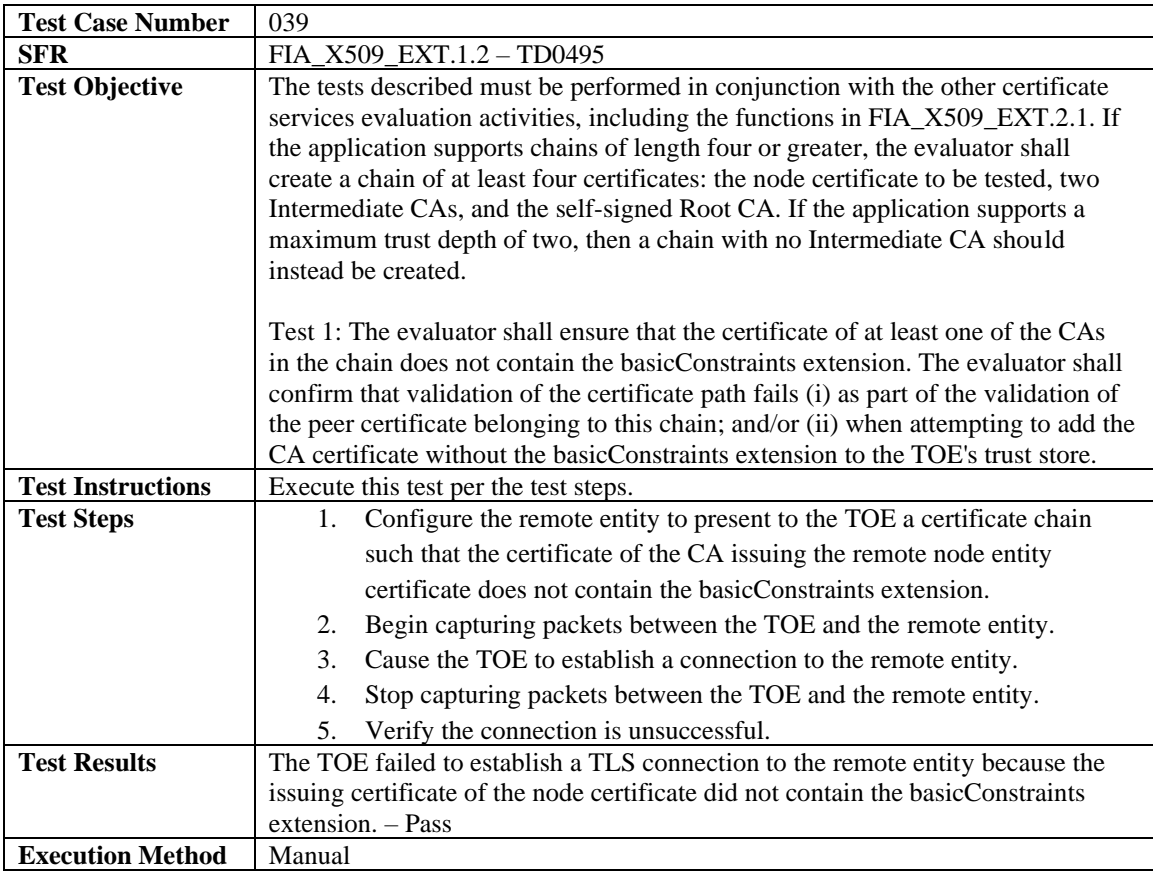

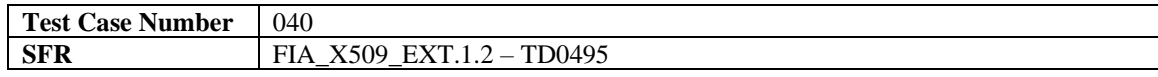

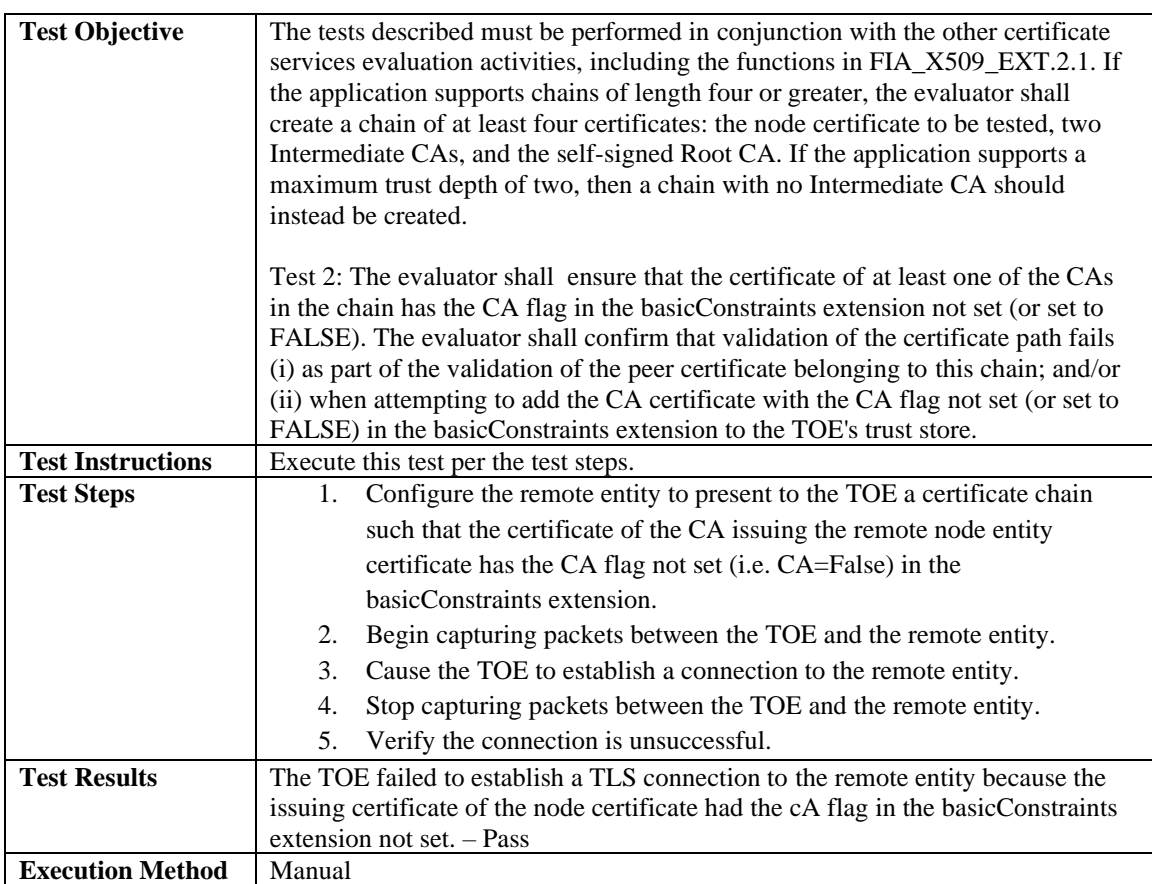

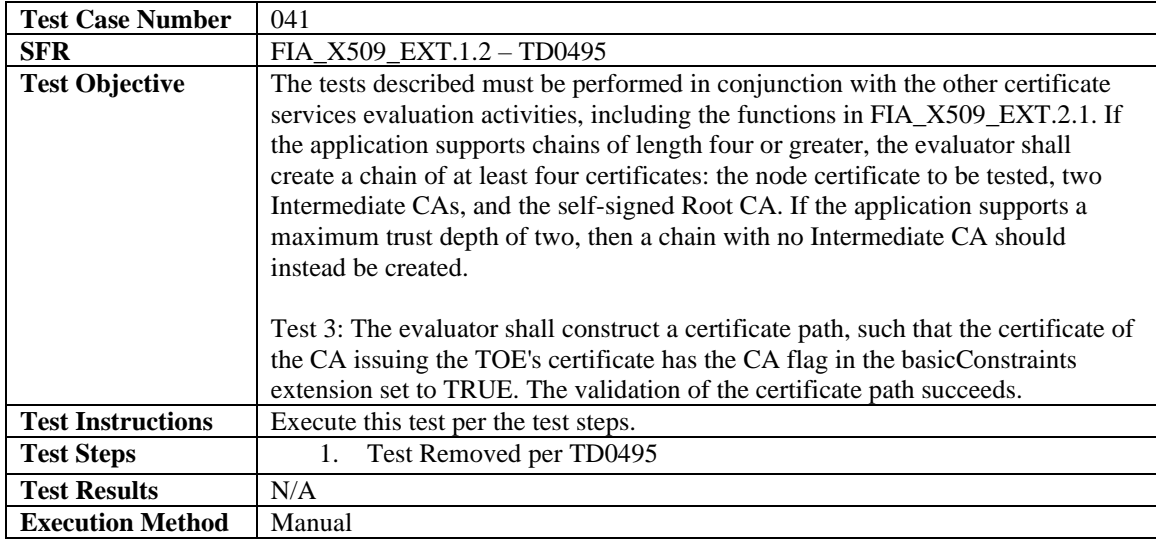

## <span id="page-22-0"></span>4.3.3.2 FIA\_X509\_EXT.2

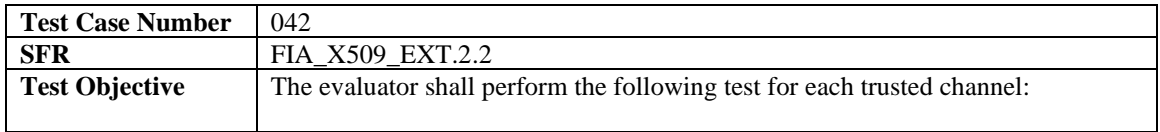

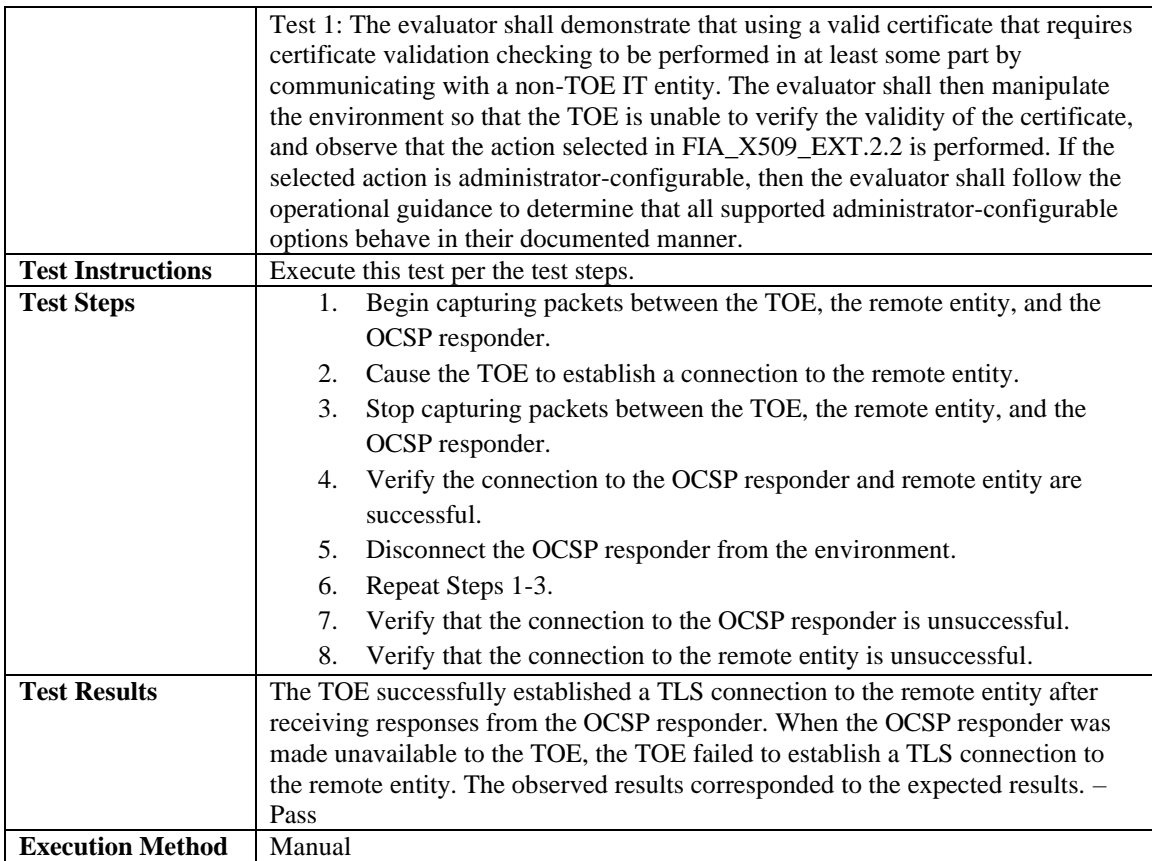

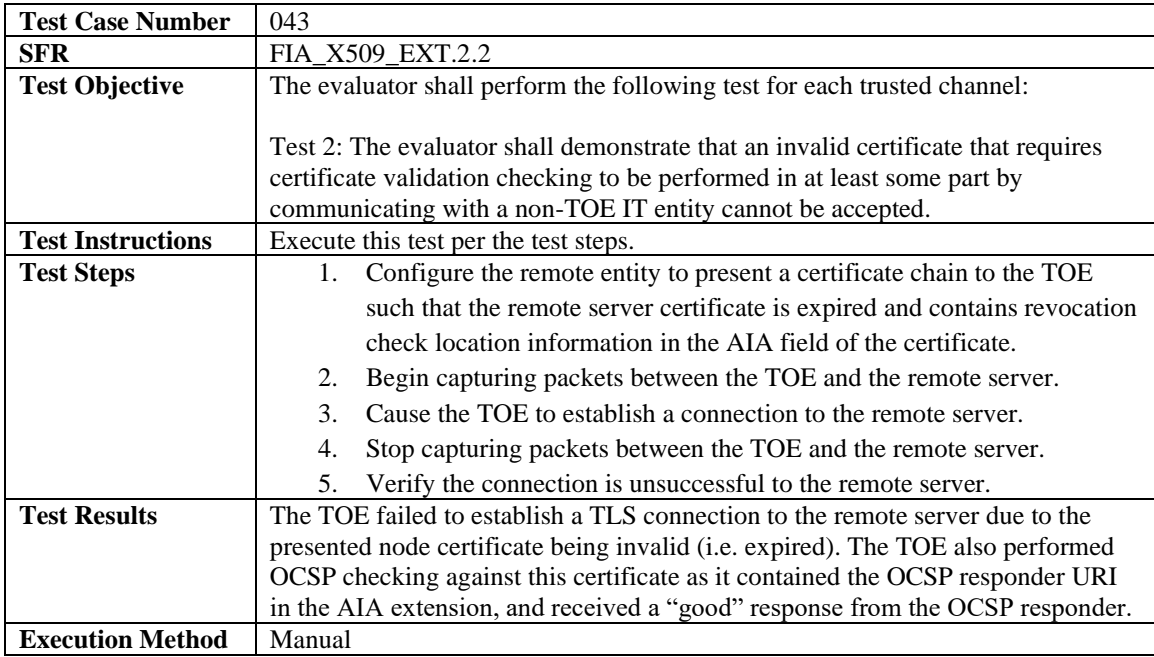

J,

## <span id="page-24-0"></span>4.3.4 User Data Protection

<span id="page-24-1"></span>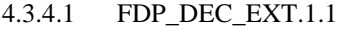

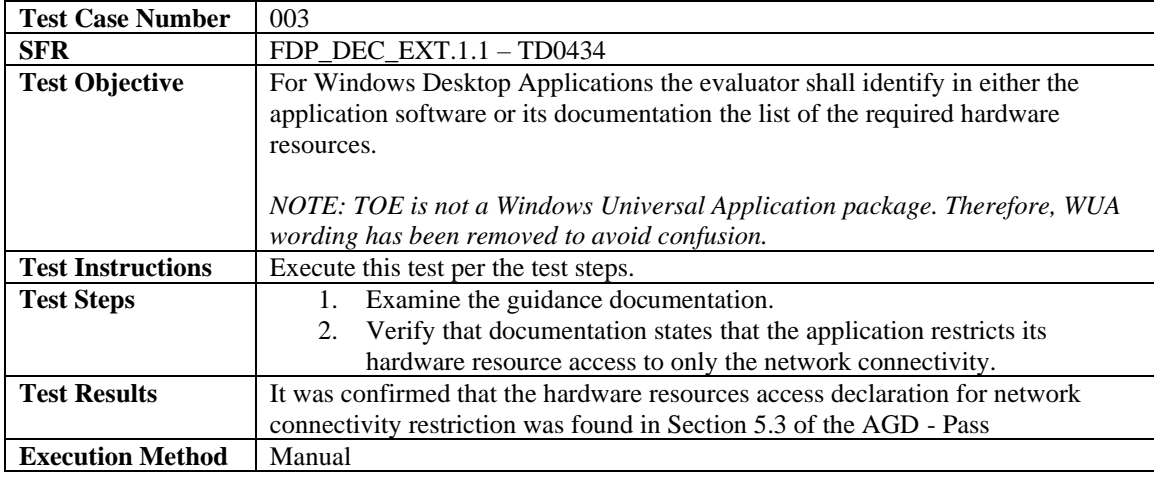

#### <span id="page-24-2"></span>4.3.4.2 FDP\_DEC\_EXT.1.2

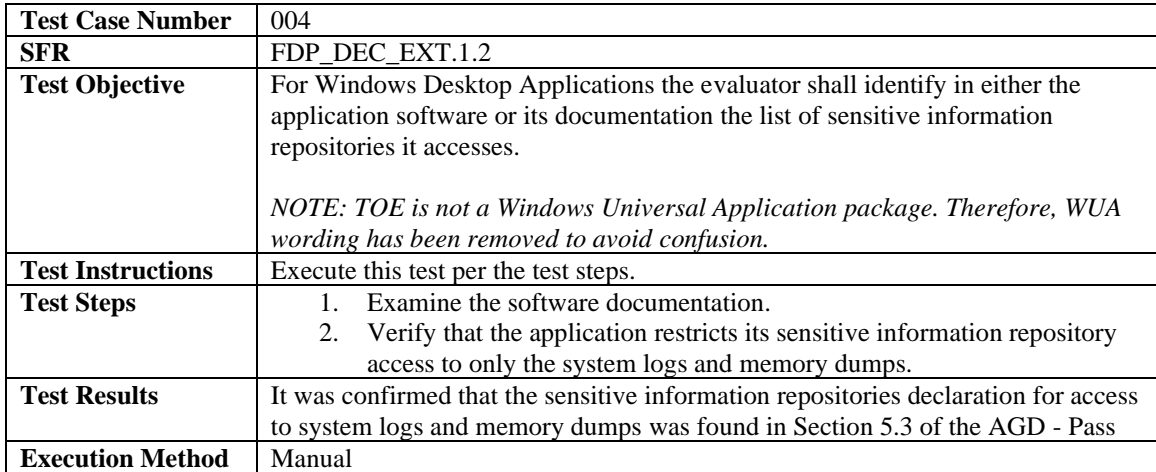

#### <span id="page-24-3"></span>4.3.4.3 FDP\_NET\_EXT.1.1

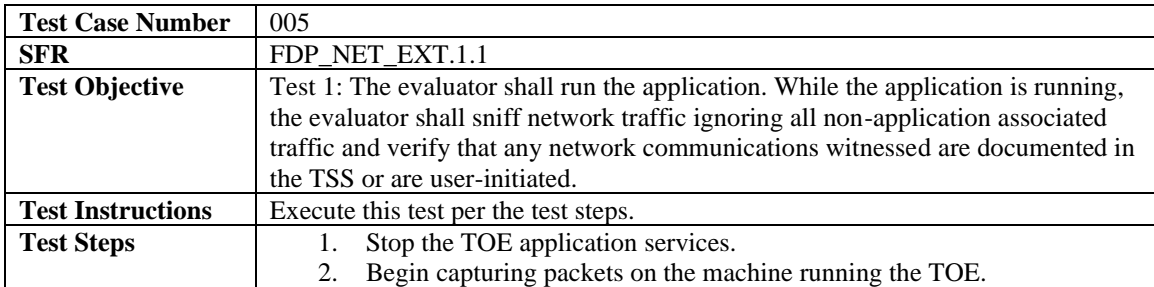

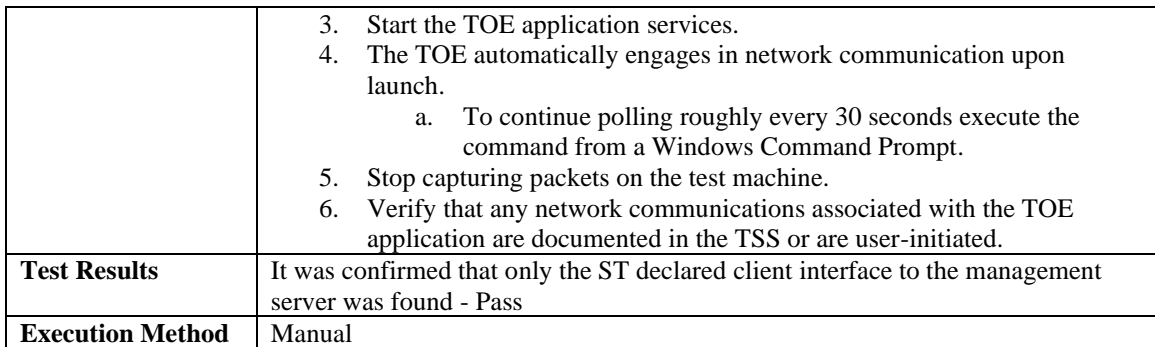

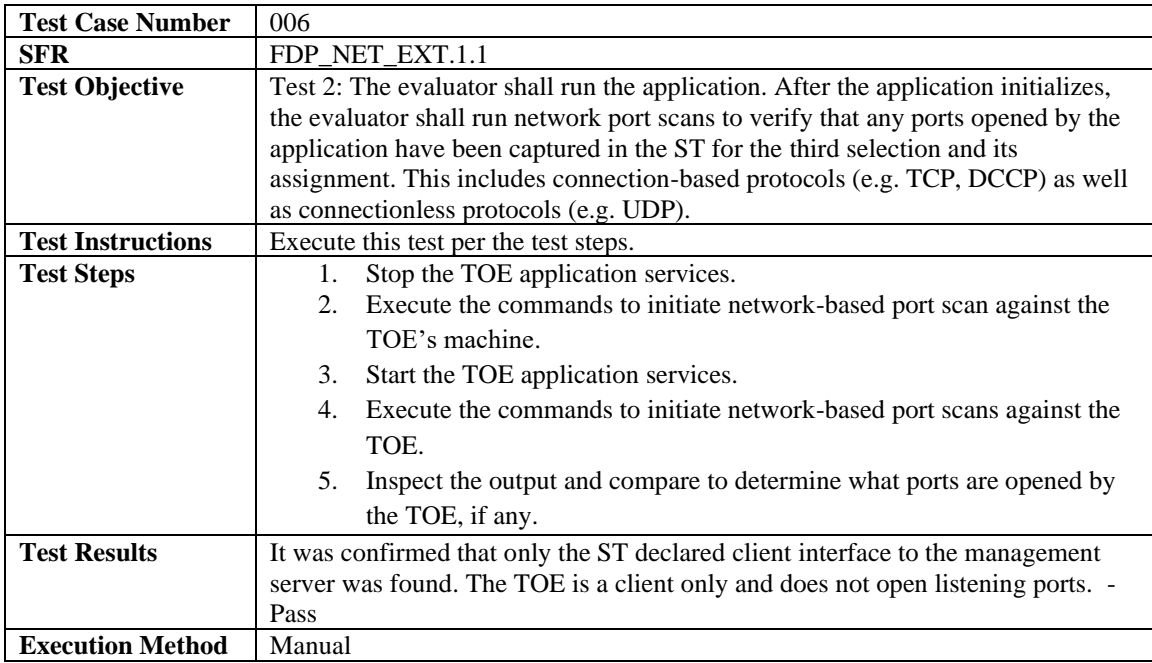

## <span id="page-25-0"></span>4.3.4.4 FDP\_DAR\_EXT.1.1

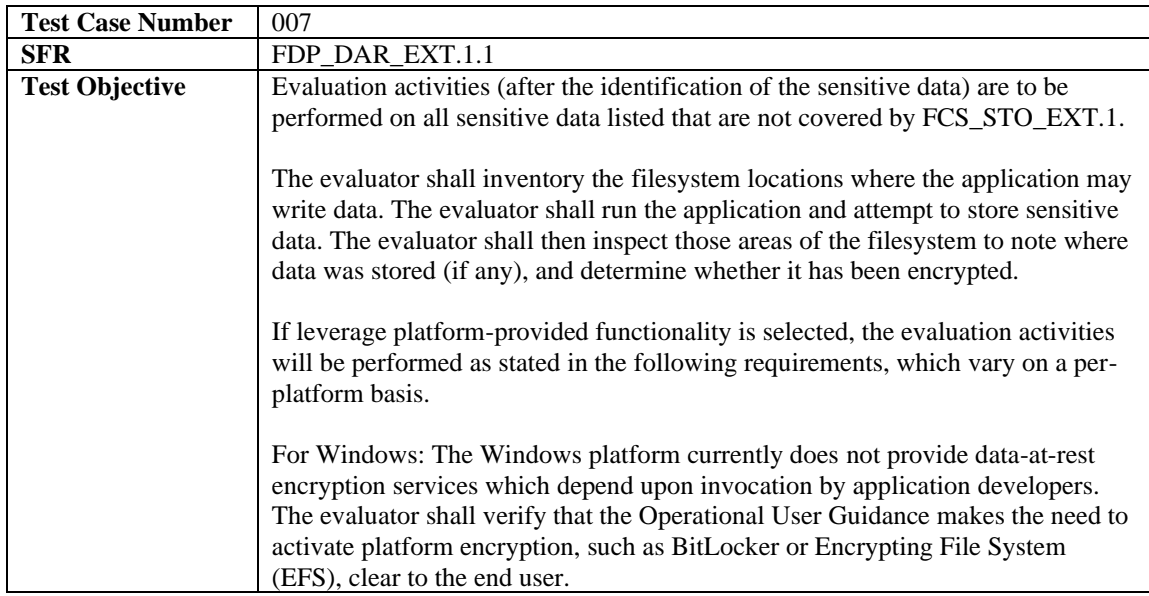

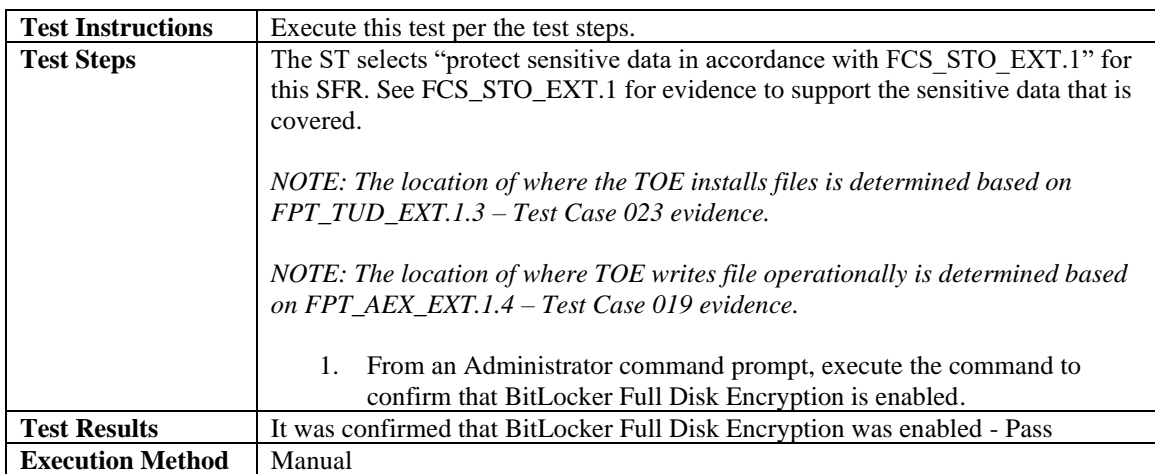

## <span id="page-26-0"></span>4.3.5 Security Management

## <span id="page-26-1"></span>4.3.5.1 FMT\_MEC\_EXT.1.1

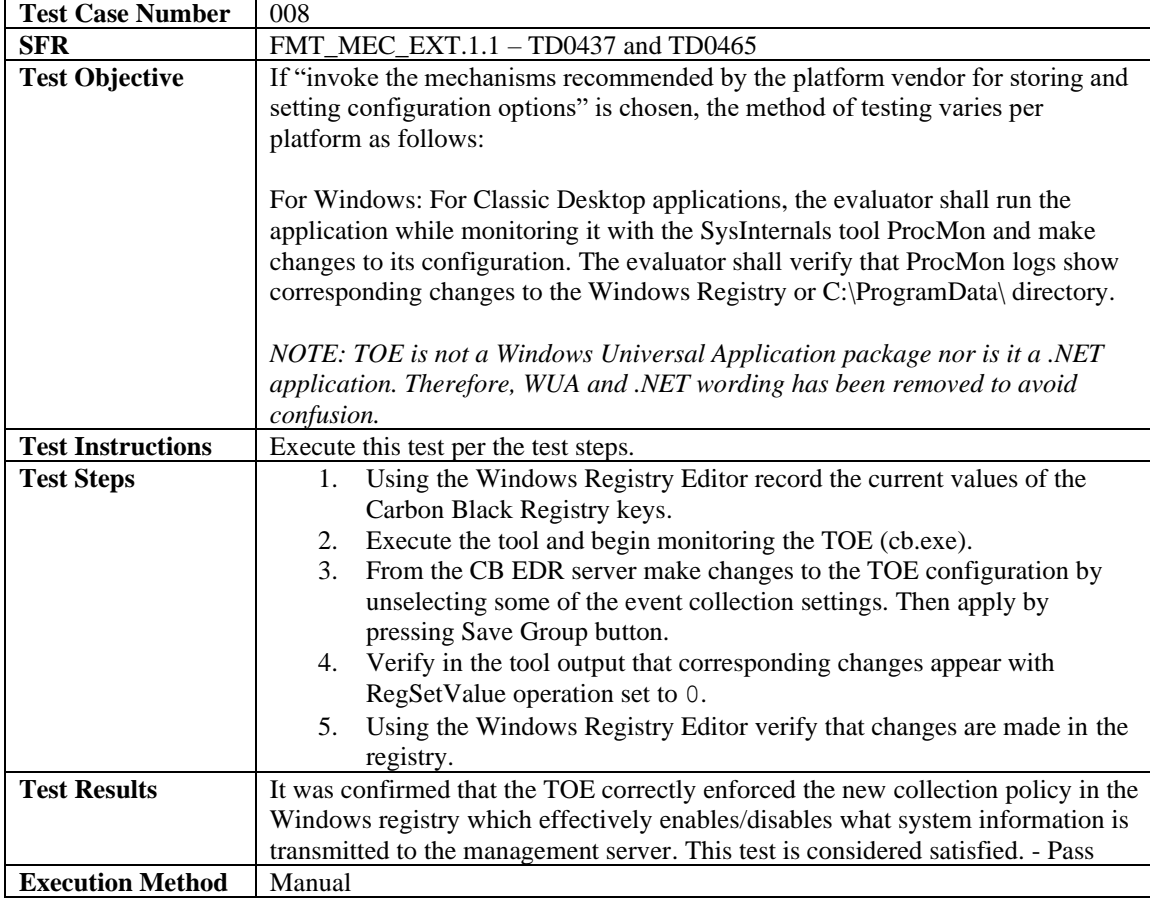

#### <span id="page-26-2"></span>4.3.5.2 FMT\_CFG\_EXT.1.1

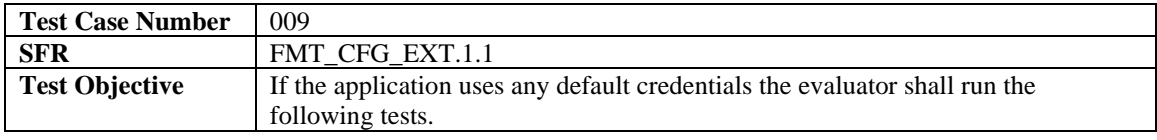

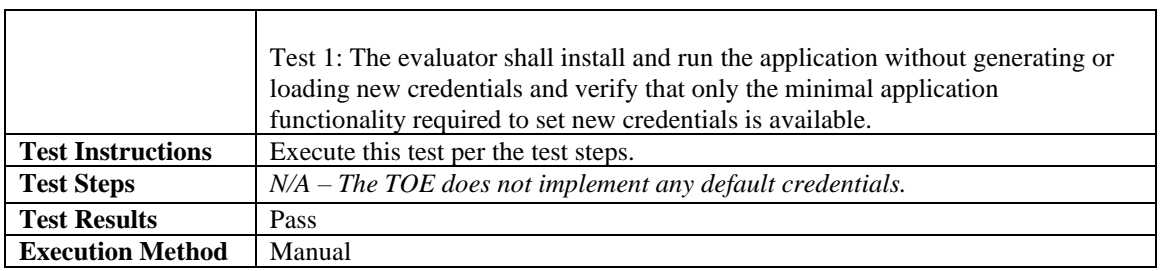

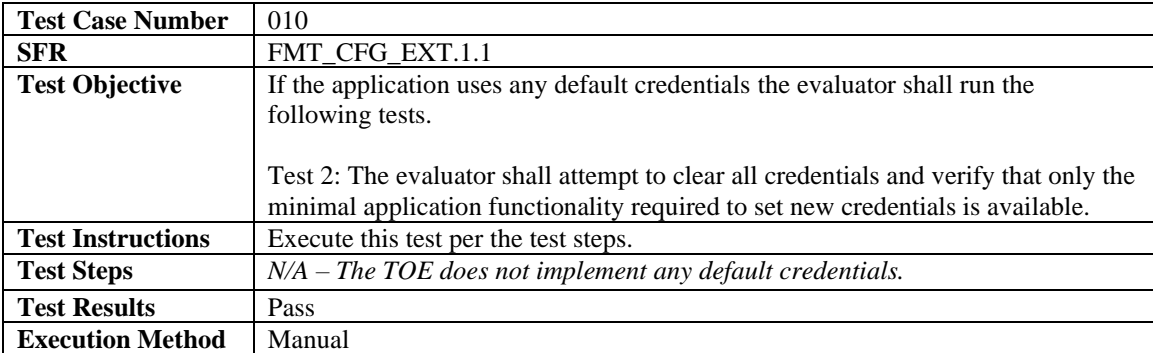

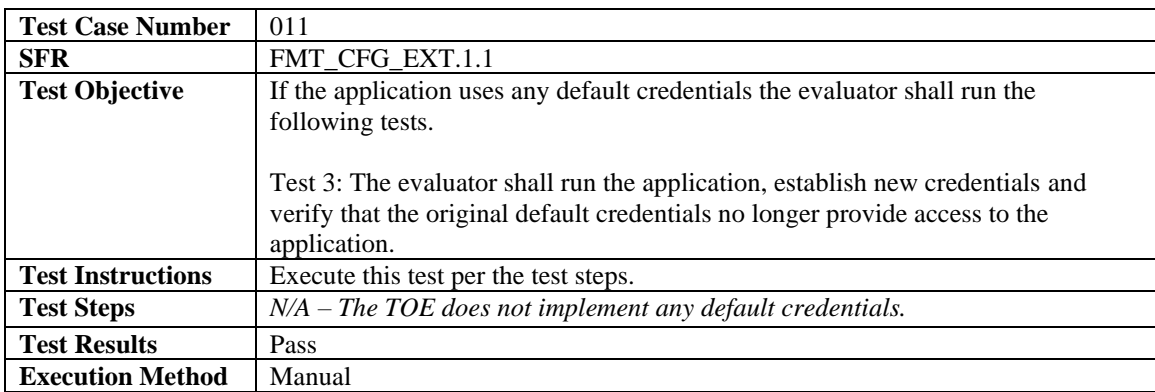

## <span id="page-27-0"></span>4.3.5.3 FMT\_CFG\_EXT.1.2

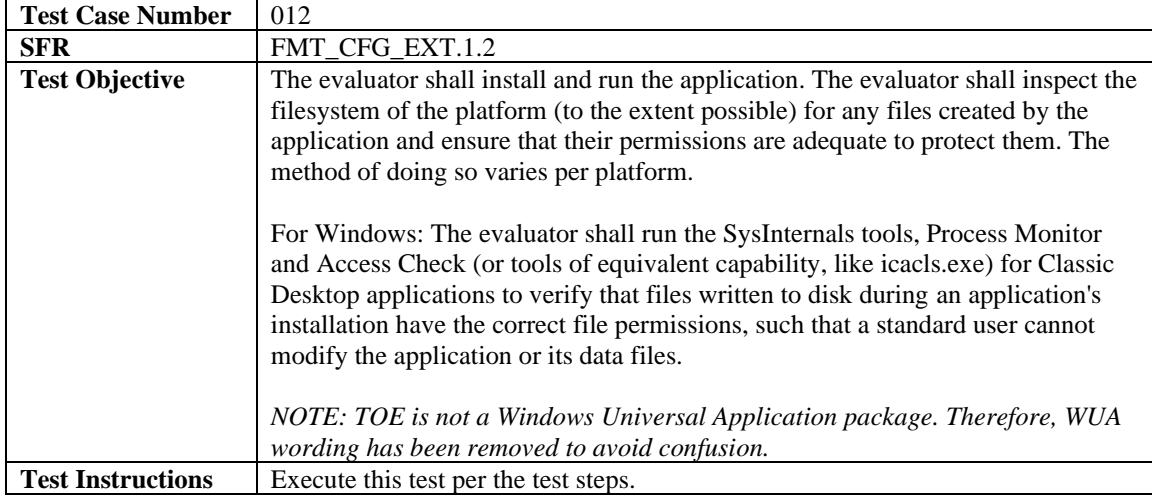

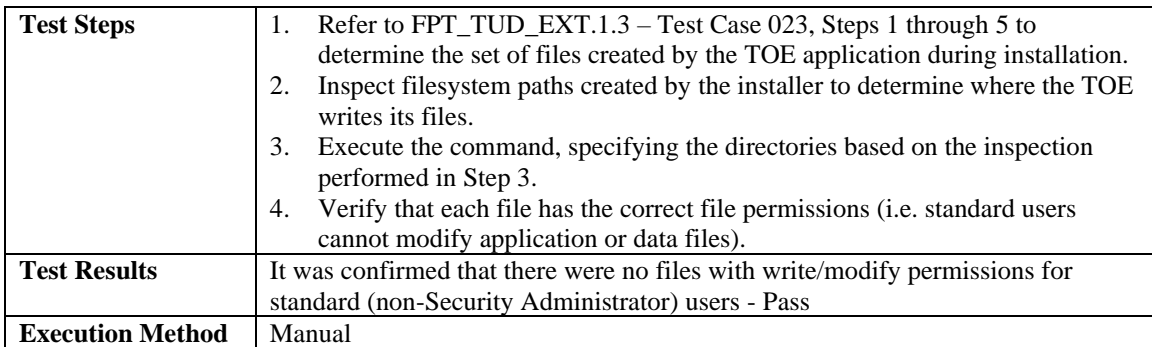

#### <span id="page-28-0"></span>4.3.5.4 FMT\_SMF.1.1

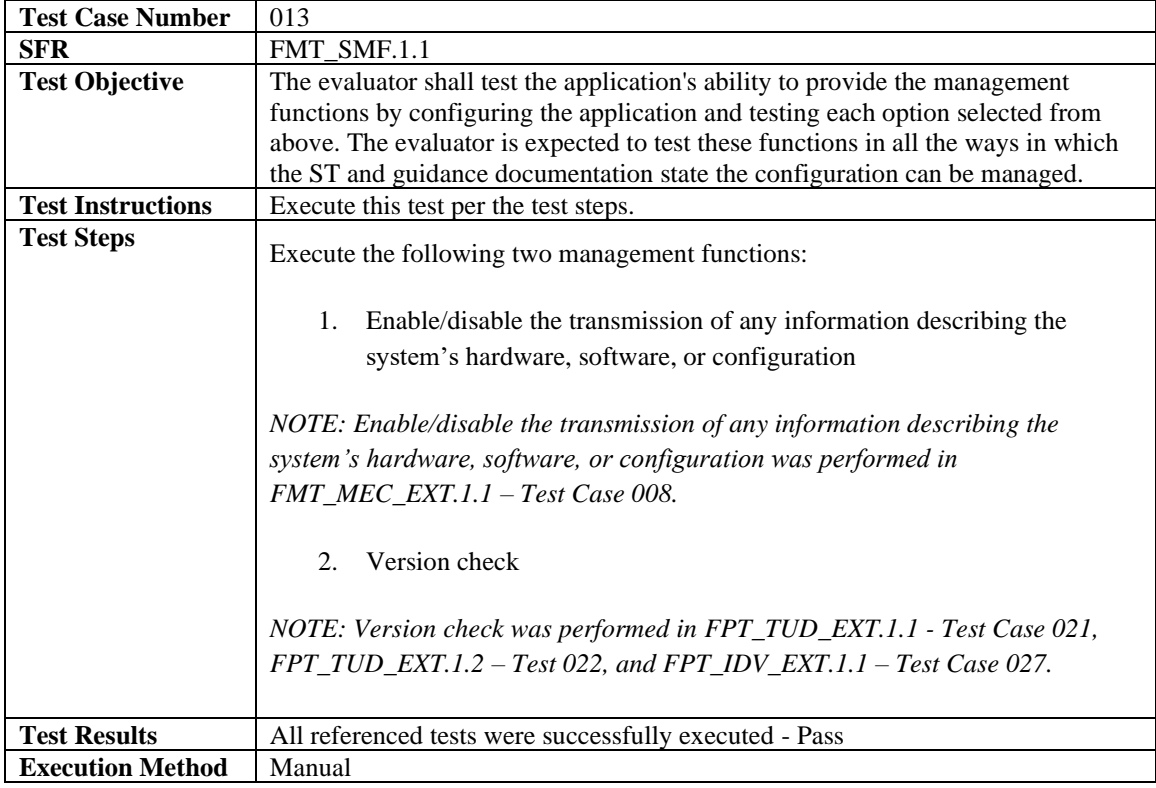

## <span id="page-28-1"></span>4.3.6 Privacy

#### <span id="page-28-2"></span>4.3.6.1 FPR\_ANO\_EXT.1.1

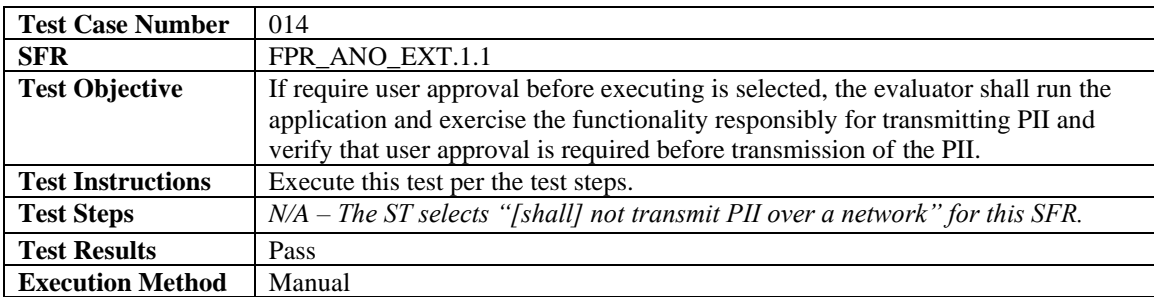

## <span id="page-29-0"></span>4.3.7 Protection of the TSF

## <span id="page-29-1"></span>4.3.7.1 FPT\_API\_EXT.1.1

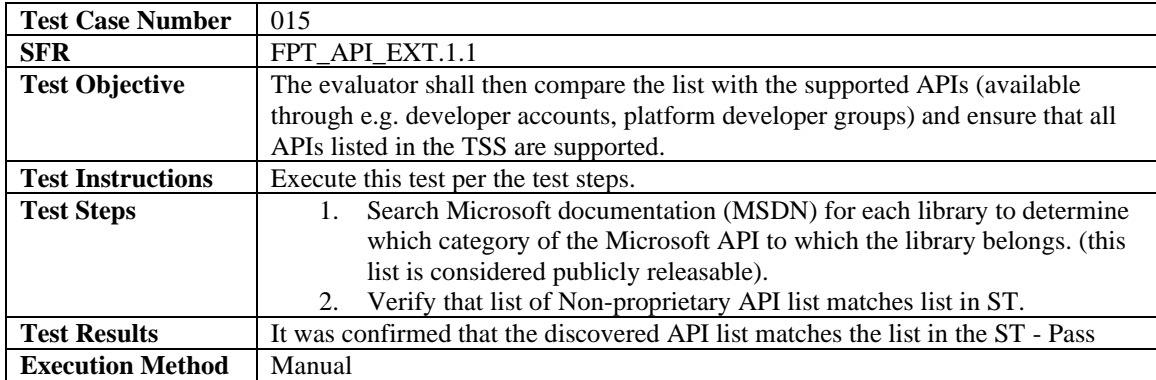

#### <span id="page-29-2"></span>4.3.7.2 FPT\_AEX\_EXT.1.1

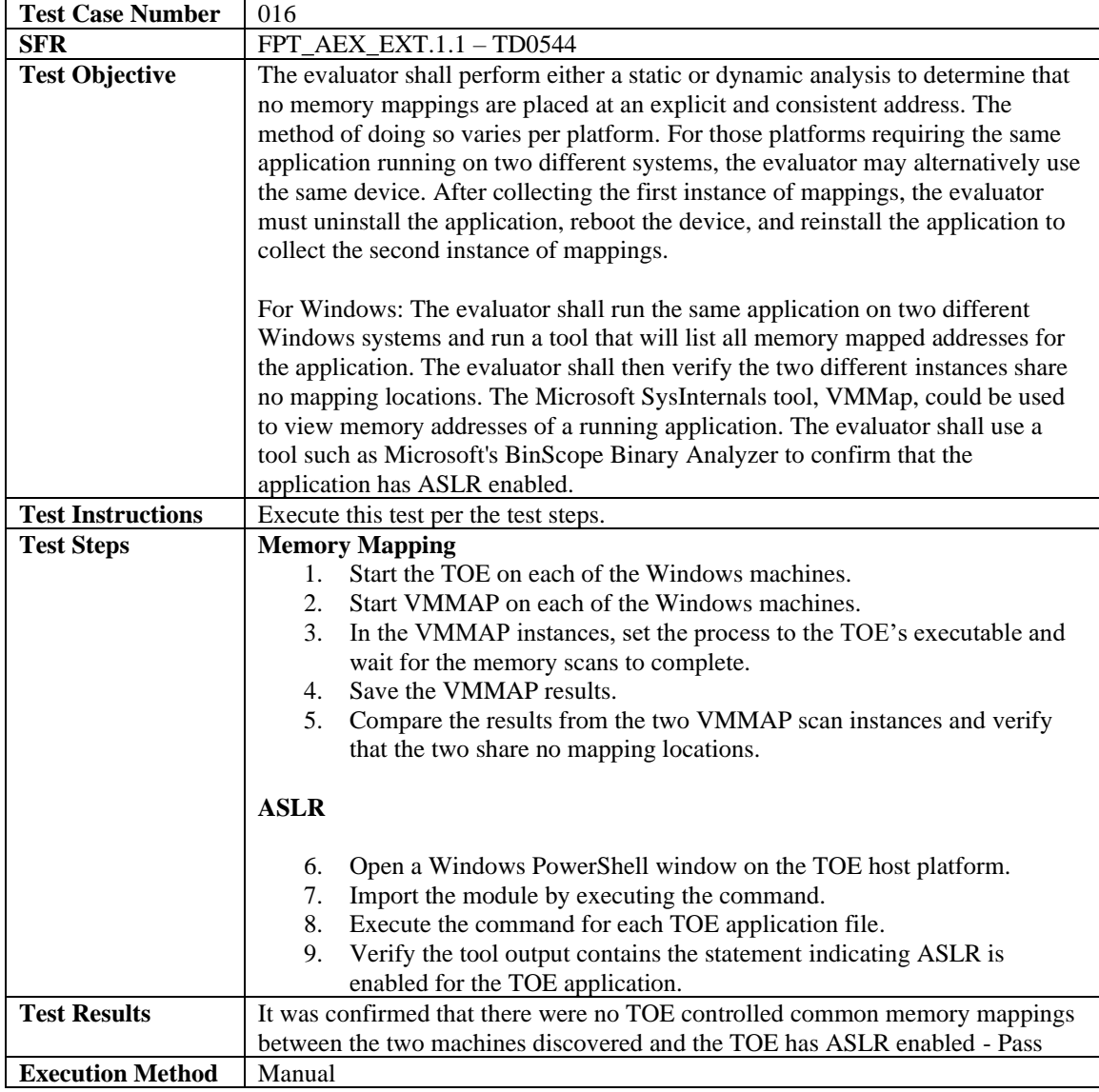

## <span id="page-30-0"></span>4.3.7.3 FPT\_AEX\_EXT.1.2

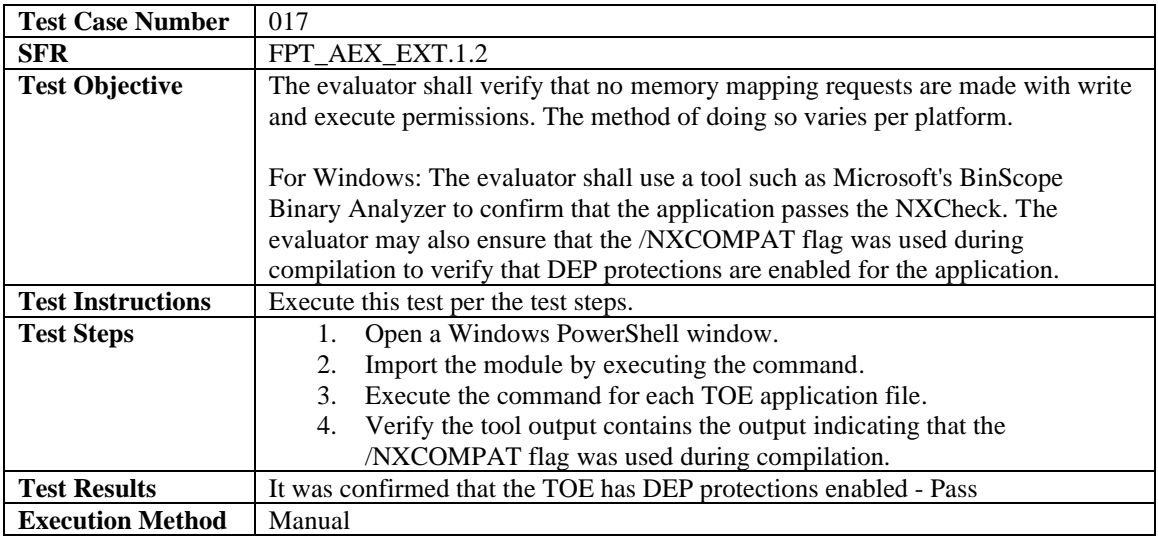

#### <span id="page-30-1"></span>4.3.7.4 FPT\_AEX\_EXT.1.3

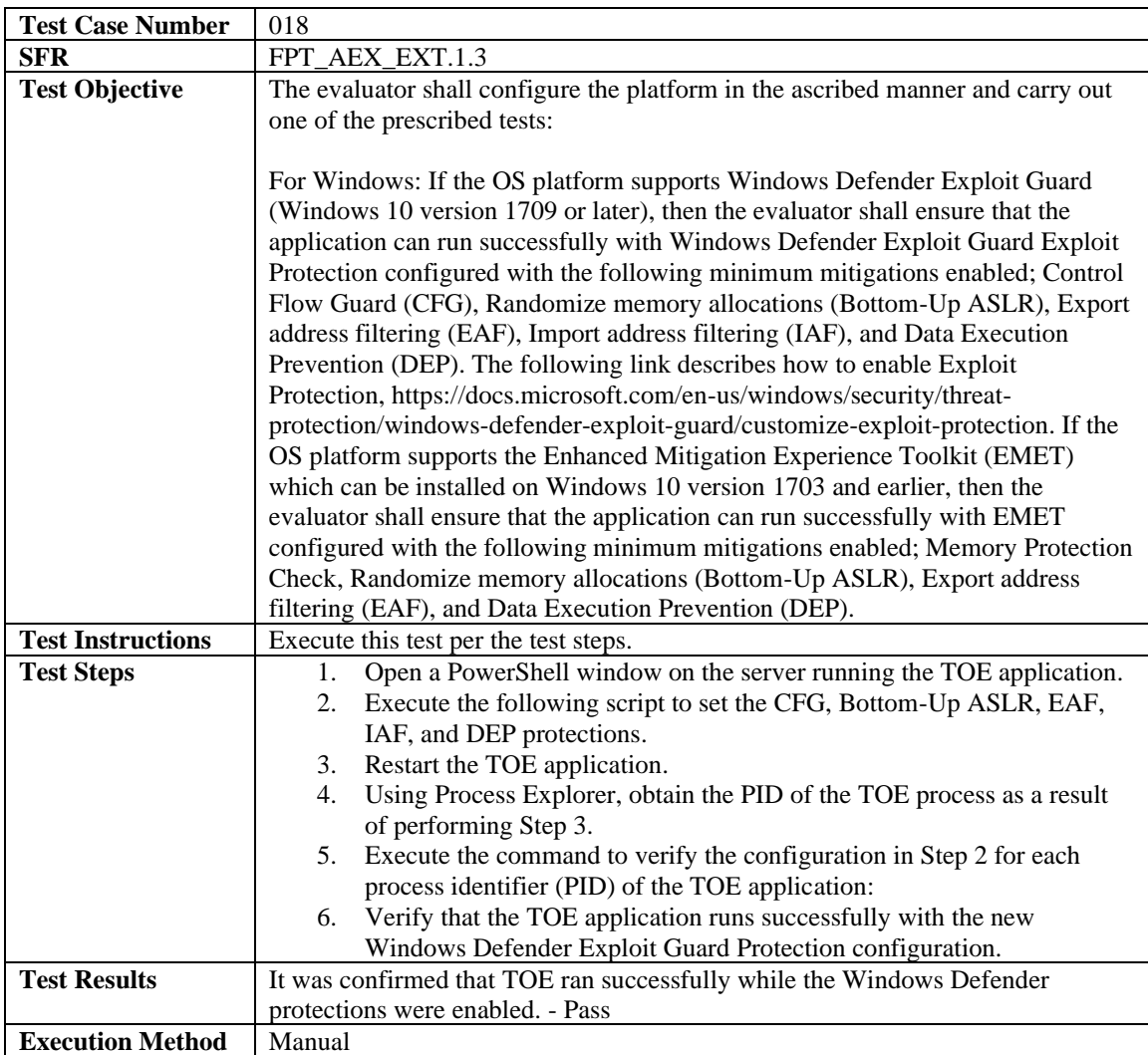

## <span id="page-31-0"></span>4.3.7.5 FPT\_AEX\_EXT.1.4

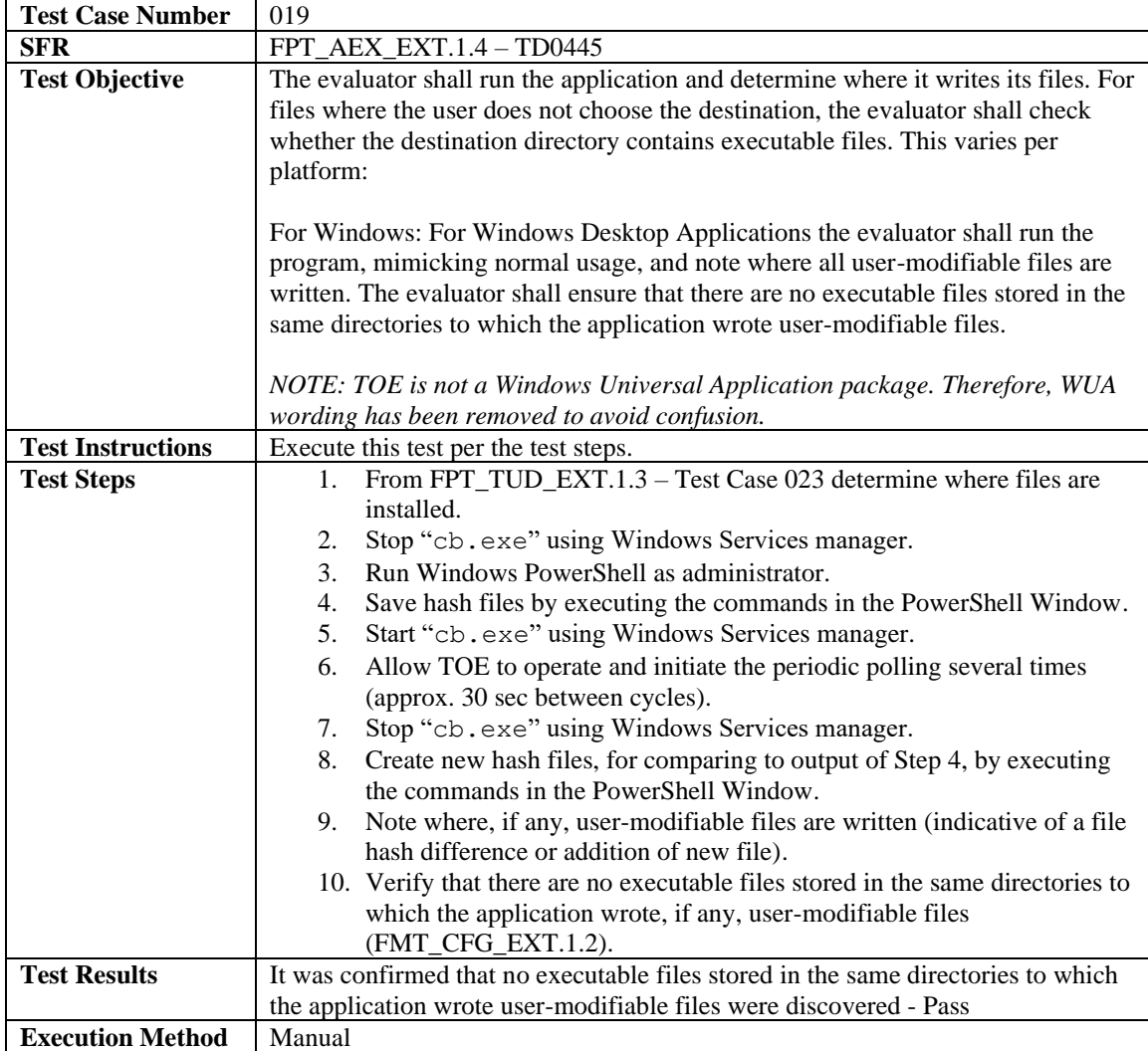

#### <span id="page-31-1"></span>4.3.7.6 FPT\_AEX\_EXT.1.5

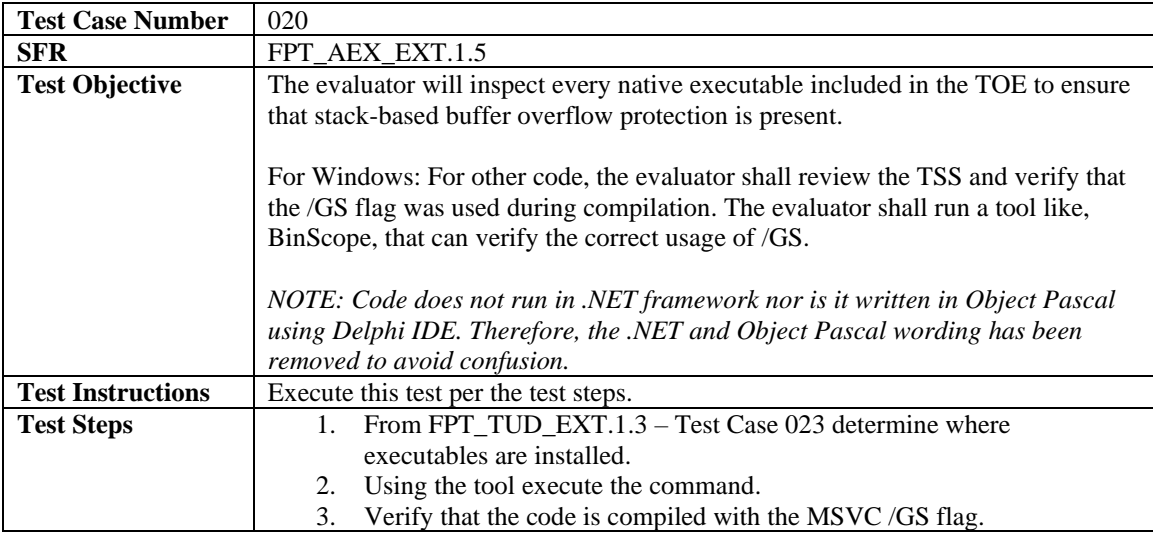

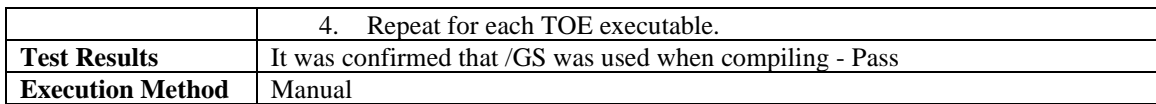

## <span id="page-32-0"></span>4.3.7.7 FPT\_TUD\_EXT.1.1

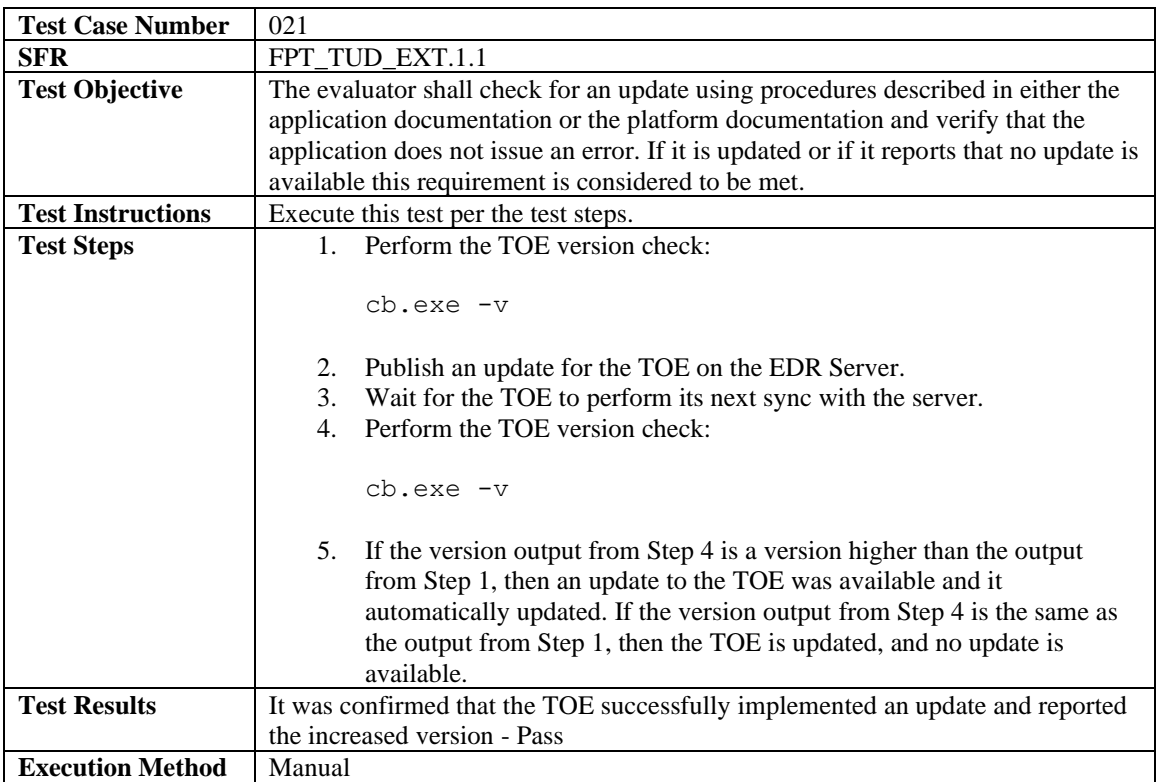

## <span id="page-32-1"></span>4.3.7.8 FPT\_TUD\_EXT.1.2

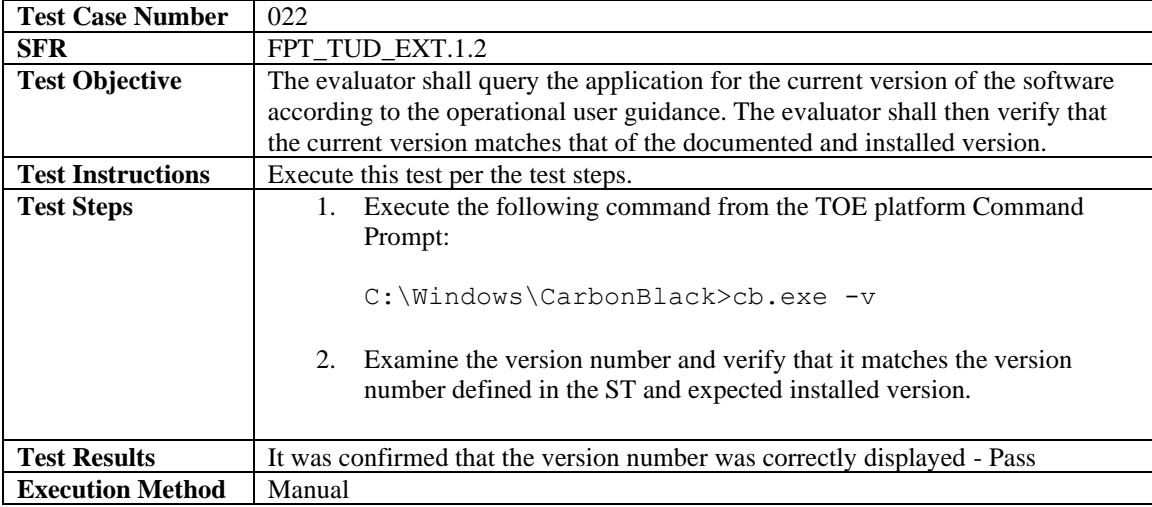

## <span id="page-32-2"></span>4.3.7.9 FPT\_TUD\_EXT.1.3

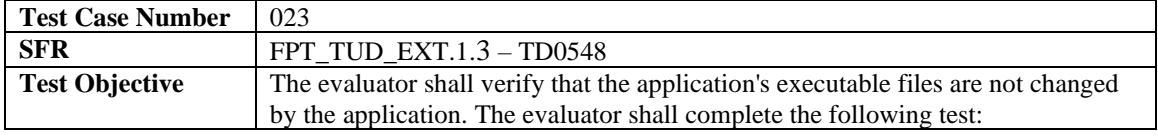

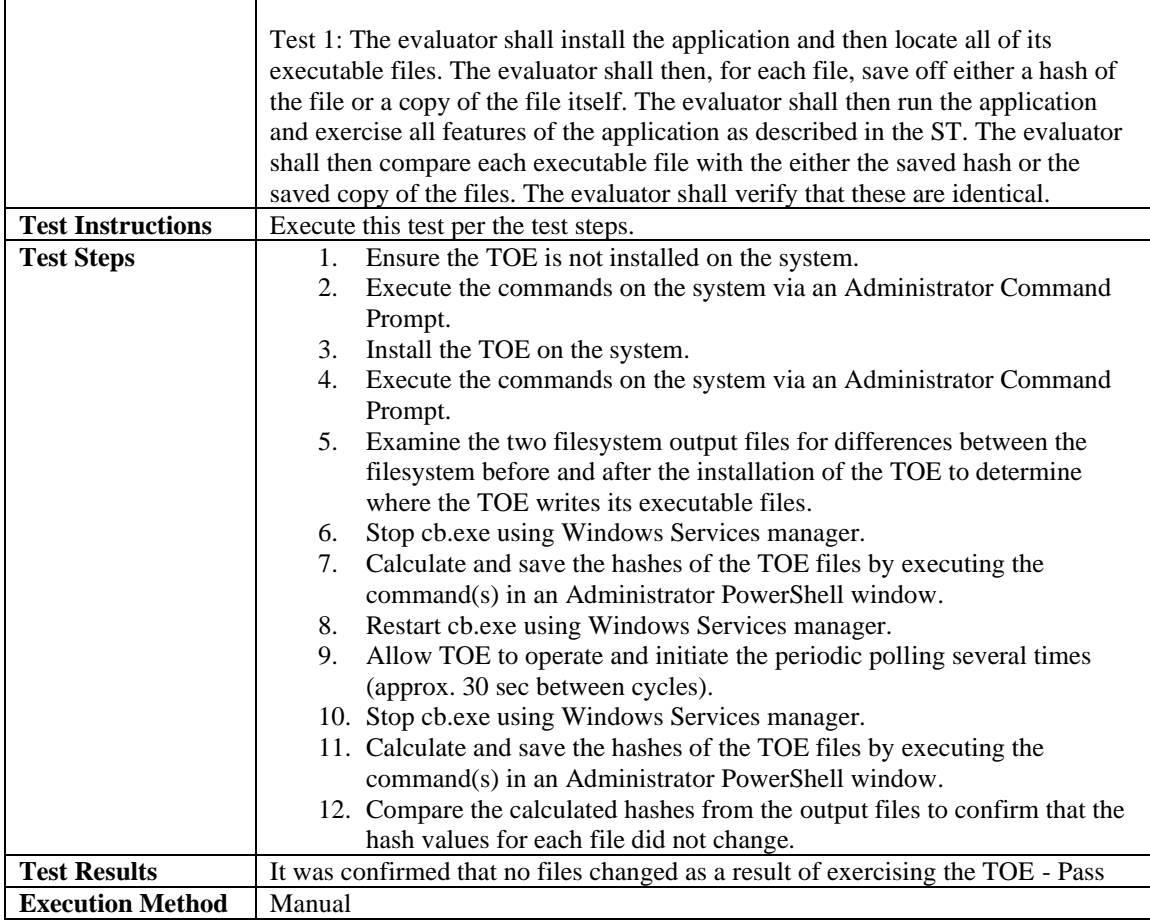

#### <span id="page-33-0"></span>4.3.7.10 FPT\_TUD\_EXT.2.1

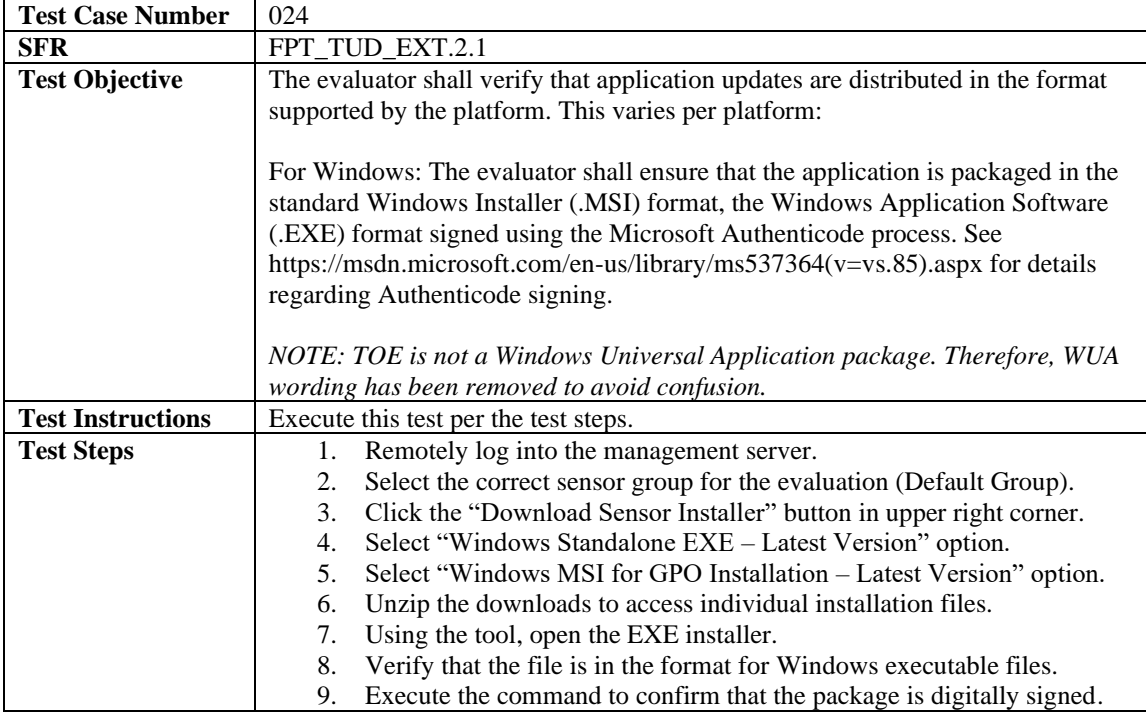

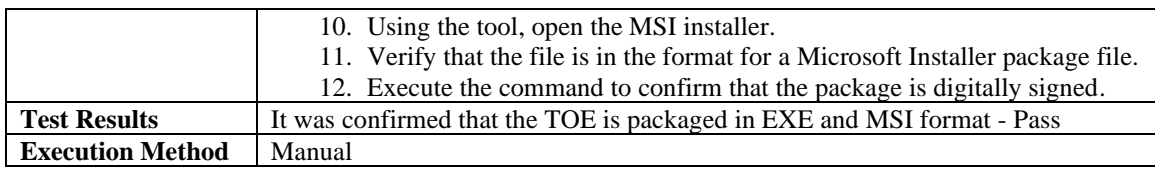

#### <span id="page-34-0"></span>4.3.7.11 FPT\_TUD\_EXT.2.2

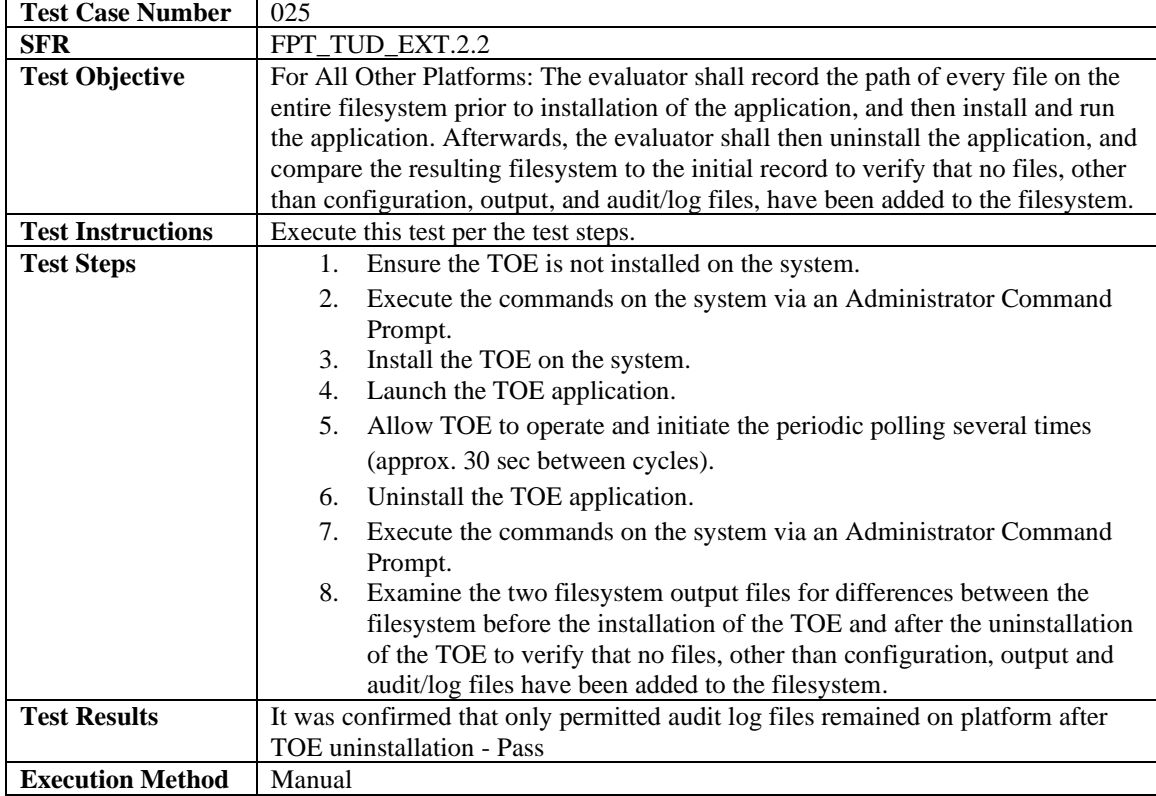

#### <span id="page-34-1"></span>4.3.7.12 FPT\_LIB\_EXT.1.1

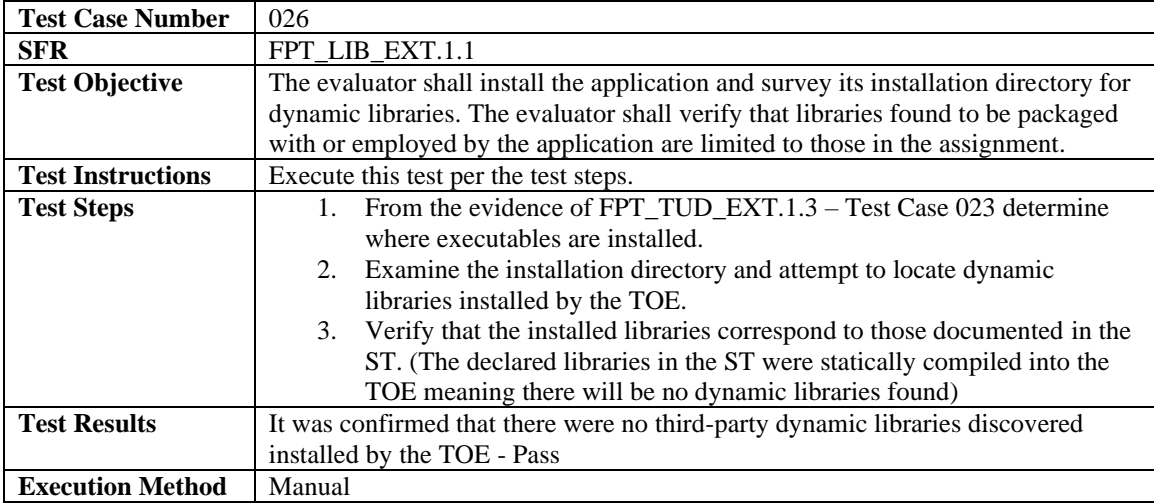

## <span id="page-34-2"></span>4.3.7.13 FPT\_IDV\_EXT.1.1

**Test Case Number** 027

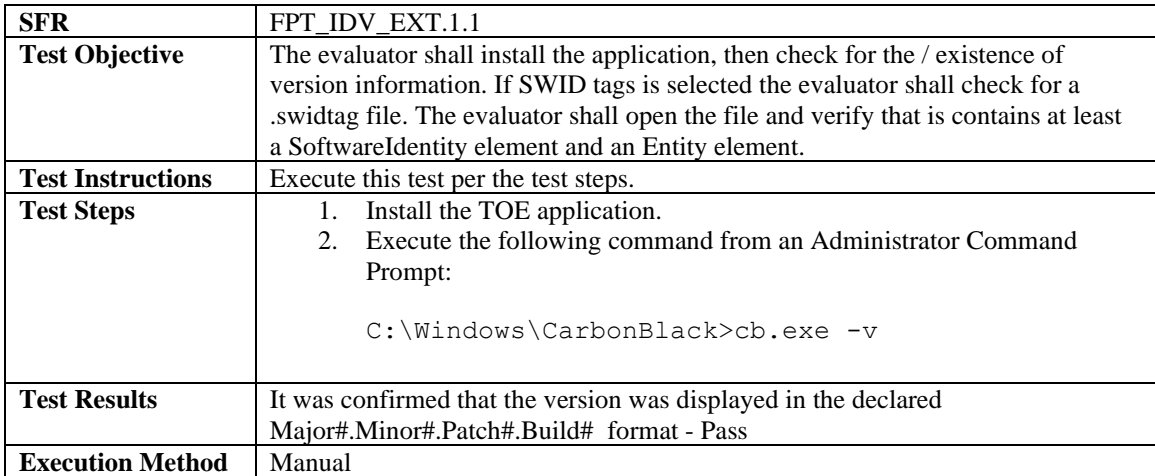

## <span id="page-35-0"></span>4.3.8 Trusted Path/Channel

#### <span id="page-35-1"></span>4.3.8.1 FTP\_DIT\_EXT.1.1

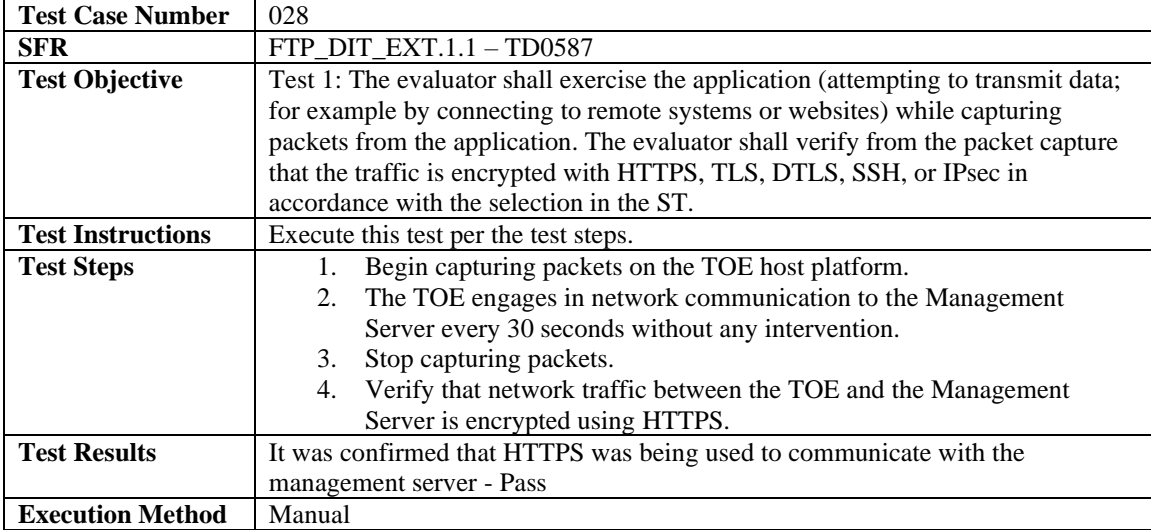

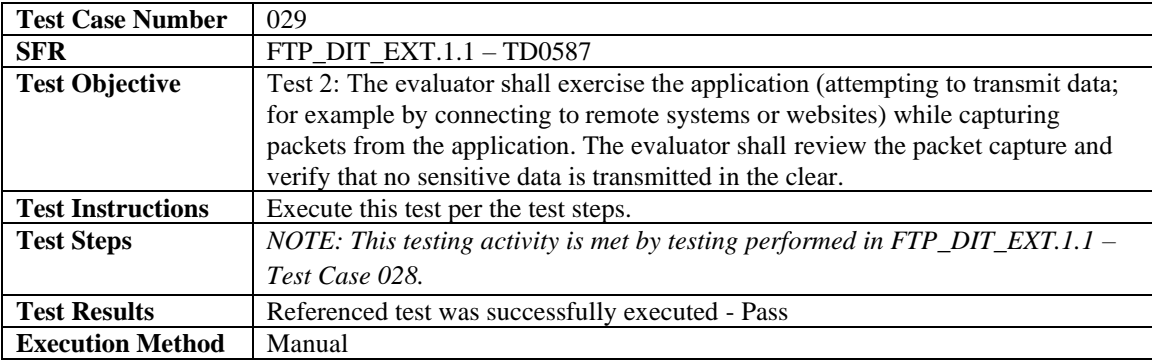

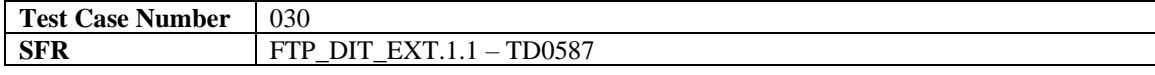

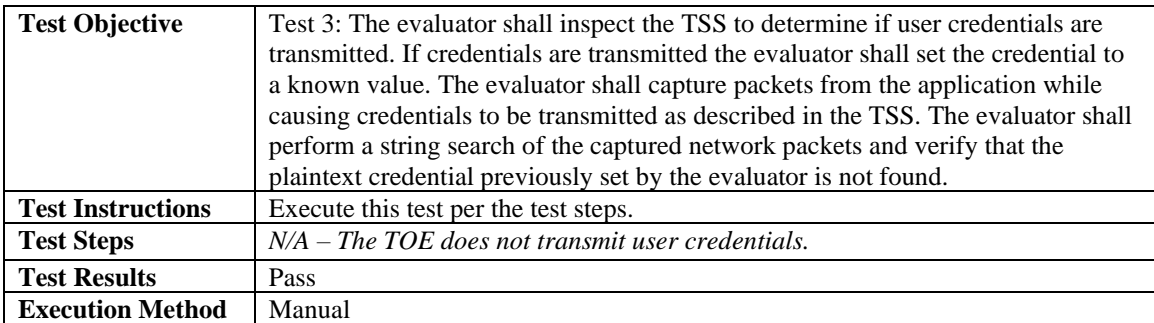

## <span id="page-37-0"></span>**5 Evaluation Activities for SARs**

This section addresses assurance activities that are defined in the *Protection Profile for Application Software Version 1.3* [APP\_PP] that correspond with Security Assurance Requirements.

**ADV\_FSP.1** – *"There are no specific evaluation activities associated with these SARs, except ensuring the information is provided. The functional specification documentation is provided to support the evaluation activities described in 5.1 Security Functional Requirements, and other activities described for AGD, ATE, and AVA SARs. The requirements on the content of the functional specification information is implicitly assessed by virtue of the other evaluation activities being performed; if the evaluator is unable to perform an activity because there is insufficient interface information, then an adequate functional specification has not been provided."*

Section 1.3 of the Security Target describes the following Supporting Environment Interfaces:

- **TOE Application to OS (1)** The TOE leverages operating system callbacks in order to collect system-relevant data information, store log files, access Windows key store, and invoke network access.
- **TOE Platform to Management Server (2) –** The TOE invokes the operating system to use HTTPS/TLS to establish a trusted communication channel to the management server for transmitting the collected data files, retrieving configuration updates, and obtaining software updates. The TOE platform (OS) is the HTTPS/TLS client for this interface and performs X.509 certificate validation in support of the non-mutually authenticated HTTPS/TLS communications.
- **TOE Platform to CA Authority (3)** The TOE platform (OS) performs X.509 certificate validation in support of the non-mutually authenticated HTTPS/TLS communications to the Management Server.

The purpose of each TSFI is understood based on the descriptions presented in the ST. In addition to this, the mapping between logical TSFIs and physical interfaces to the application are consistent with the evaluation team's understanding of what each TSFI is used for. Therefore, this assurance activity is considered satisfied.

#### **ADV\_FSP.1-3** – *"The evaluator shall check the interface documentation to ensure it identifies and describes the parameters for each TSFI that is identified as being security relevant."*

Section 8.4.3 of the ST and Section 7 of the AGD identifies the security management interfaces. The only interface provided as part of the TOE is the version verification using the cb.exe -v command and must be accomplished as an OS administrator. For all other administrative functions, the OS administrator must use OS services command to start and stop the VMware CB EDR Windows Sensor service, appwiz.cpl to force an uninstallation of the TOE, and identifies additional version verification methods using OS interfaces. The AGD provides instructions for the use of the OS commands for managing the TOE. The TOE provides no additional user interfaces. Therefore, this assurance activity is considered satisfied.

#### **ADV\_FSP.1-5** – *"The evaluator shall examine the interface documentation to develop a mapping of the interfaces to SFRs."*

The descriptions provided for each SFR in the TSS Section of the Security Target adequately describe a mapping of any relevant interfaces to that SFR. For example, Sections 8.2.3 (Network Communications) and 8.4.3 (Management Functions), 8.6.5 (Installation and Update), and 8.7.1 (Trusted Path/Channel) in the Security Target describe SFRs that map to interface 2 where the TOE communicates with the management server. Section 8.1.3 (Key Storage), Section 8.6.1 (API list), and Section 8.6.4 (Library list) in the Security Target describe SFRs that map to interface 1 where the TOE interfaces with the OS. . Therefore, this assurance activity is considered satisfied.

**AGD\_OPE.1** – *"Some of the contents of the operational guidance will be verified by the evaluation activities in 5.1 Security Functional Requirements and evaluation of the [TOE](https://www.niap-ccevs.org/MMO/PP/-429-/#abbr_TOE) according to the [CEM]. The following additional information is also required."*

The TOE comes with its own administrative manual that clearly identifies the version of the TOE. When an end user purchases the TOE, they are given customer portal credentials for the pulling down of documentation and updates to ensure the user has access to the latest information. The *VMware Carbon Black Endpoint Detection and Response (EDR) Windows Sensor 7.2 Supplemental Administrative Guidance for Common Criteria (AGD)* document contains configuration instructions for placing the TOE in its evaluated configuration. Additionally, as part of the CC certification process, the AGD is published on the NIAP web site supplementing the vendor guidance documentation. Therefore, there is a reasonable guarantee that administrators and users are aware of this documentation due to its listing on the Product Complaint List (PCL) in conjunction with the certified product.

*"If cryptographic functions are provided by the [TOE,](https://www.niap-ccevs.org/MMO/PP/-429-/#abbr_TOE) the operational guidance shall contain instructions for configuring the cryptographic engine associated with the evaluated configuration of the [TOE.](https://www.niap-ccevs.org/MMO/PP/-429-/#abbr_TOE) It shall provide a warning to the administrator that use of other cryptographic engines was not evaluated nor tested during the CC evaluation of the [TOE.](https://www.niap-ccevs.org/MMO/PP/-429-/#abbr_TOE)"*

Section 6.2 of the AGD explains that cryptographic services are invoked from the underlying Windows OS platform. This includes DRBG functionality, HTTPS/TLS trusted communications, and sensitive data encryption storage. It is also notated in this section that the use of other cryptographic engines and cryptographic settings were not evaluated nor tested during the Common Criteria evaluation of the TOE.

*"The documentation must describe the process for verifying updates to the [TOE](https://www.niap-ccevs.org/MMO/PP/-429-/#abbr_TOE) by verifying a digital signature – this may be done by the [TOE](https://www.niap-ccevs.org/MMO/PP/-429-/#abbr_TOE) or the underlying platform. The evaluator shall verify that this process includes the following steps:"*

- *Instructions for obtaining the update itself. This should include instructions for making the update accessible to th[e TOE](https://www.niap-ccevs.org/MMO/PP/-429-/#abbr_TOE) (e.g., placement in a specific directory).*
- *Instructions for initiating the update process, as well as discerning whether the process was successful or unsuccessful. This includes generation of the digital signature. The [TOE](https://www.niap-ccevs.org/MMO/PP/-429-/#abbr_TOE) will likely contain security functionality that does not fall in the scope of evaluation under this PP. The operational guidance shall make it clear to an administrator which security functionality is covered by the evaluation activities."*

Section 7.2 of the AGD describes the process of the TOE receiving updates from the management server during a regular (every 30 second) polling cycle. To maintain security throughout its lifecycle, the TOE provides a mechanism to apply software updates automatically or an update can be installed following the manual installation instructions. In the evaluated configuration, both the manual and automatic updates procedures were successfully followed.

High severity issues can result in a patch release as soon as remediation is available. Lower severity issues will be incorporated into the next monthly release. Security fixes will be released as new packages in the same manner as any feature updates. The TOE contains third-party components that VMware Carbon Black does not have control over the implementation of. Any implementation flaws are expected to be addressed within 90 days of reporting. Customers are notified of security-related fixes on the VMware Carbon Black customer portal.

There are steps detailed in this section for an administrator on the management server to establish the TOEs update policy (automatic or manual) as well as steps for the endpoints OS administrator to manually obtain and install the update.

Sections 6.1.4 and 7.2 of the AGD explain in detail how the updated TOE version can be verified. Section 7.2 also explains how the update is obtained by the endpoint system (through polling cycle or manual installation by host administrator). The update package when executed invokes the OS APIs to validate the certificate chain (WinVerifyTrust) and install the update correctly.

This clearly demonstrates how the TOE can be updated and verified by the local administrator. Therefore, this assurance activity is considered satisfied.

**AGD\_PRE.1** – *"As indicated in the introduction above, there are significant expectations with respect to the documentation—especially when configuring the operational environment to support [TOE](https://www.niap-ccevs.org/MMO/PP/-429-/#abbr_TOE) functional requirements. The evaluator shall check to ensure that the guidance provided for th[e TOE](https://www.niap-ccevs.org/MMO/PP/-429-/#abbr_TOE) adequately addresses all platforms claimed for the [TOE](https://www.niap-ccevs.org/MMO/PP/-429-/#abbr_TOE) in the [ST.](https://www.niap-ccevs.org/MMO/PP/-429-/#abbr_ST)"*

Section 5.1 of the AGD describes the TOE components in the evaluated configuration VMware Carbon Black EDR Windows Sensor 7.2 on Common Criteria certified Windows 10 OS (See "*Microsoft Windows Common Criteria Evaluation Microsoft Windows 10 version 1903 (May 2019 Update) Microsoft Windows Server version 1903 (May 2019 Update) Security Target Version 0.04 July 19, 2019*". Section 7 of the AGD contains instructions for the Security Administrator to ensure that the operational environment will fulfill its role in supporting the TOE. These instructions match the assumptions for the TOE's operational environment in Section 4.3 of the ST. Therefore, this assurance activity is considered satisfied.

**ALC\_CMC.1** – *"The evaluator shall check the [ST](https://www.niap-ccevs.org/MMO/PP/-429-/#abbr_ST) to ensure that it contains an identifier (such as a product name/version number) that specifically identifies the version that meets the requirements of th[e ST.](https://www.niap-ccevs.org/MMO/PP/-429-/#abbr_ST) Further, the evaluator shall check the AGD guidance and [TOE](https://www.niap-ccevs.org/MMO/PP/-429-/#abbr_TOE) samples received for testing to ensure that the version number is consistent with that in the [ST.](https://www.niap-ccevs.org/MMO/PP/-429-/#abbr_ST) If the vendor maintains a web site advertising the [TOE,](https://www.niap-ccevs.org/MMO/PP/-429-/#abbr_TOE) the evaluator shall examine the information on the web site to ensure that the information in the [ST](https://www.niap-ccevs.org/MMO/PP/-429-/#abbr_ST) is sufficient to distinguish the product."*

The evaluation team verified that the Security Target (ST), TOE, and Supplemental Administrative Guidance (AGD) were labeled consistently to correctly identify the operational environment and TOE hardware and software versions in the CC evaluation.

Specifically, Section 1.2 of the ST states in the TOE Reference that the TOE is the VMware Carbon Black Endpoint Detection and Response (EDR) Windows Sensor 7.2 (VMware CB EDR Windows Sensor). Section 2 of the AGD states that the AGD is intended for administrators responsible for installing, configuring, and/or operating the VMware CB EDR Windows Sensor 7.2. Finally, the product web site, <https://www.carbonblack.com/products/edr/> contains identifying product information including a demo, datasheet, infographics, and descriptions of the product's capabilities. The ST states in the TOE Overview that, "The TOE is an enterprise software application that gathers event data on the endpoints and invokes the OS to securely transmit this information to the operating environment's management server for centralized storage and indexing."

All of this information as stated above provides sufficient context to accurately identify the TOE as such in the ST, AGD, and vendor web site. Therefore, this assurance activity is considered satisfied.

**ALC\_CMS.1** – *"The "evaluation evidence required by the SARs" in this PP is limited to the information in th[e ST](https://www.niap-ccevs.org/MMO/PP/-429-/#abbr_ST) coupled with the guidance provided to administrators and users under the AGD requirements. By ensuring that the [TOE](https://www.niap-ccevs.org/MMO/PP/-429-/#abbr_TOE) is specifically identified and that this identification is consistent in the [ST](https://www.niap-ccevs.org/MMO/PP/-429-/#abbr_ST) and in the AGD guidance (as done in the evaluation activity for ALC\_CMC.1), the evaluator implicitly confirms the information required by this component. Life-cycle support is targeted aspects of the developer's life-cycle and instructions to providers of applications for the developer's devices, rather than an in-depth examination of the [TSF](https://www.niap-ccevs.org/MMO/PP/-429-/#abbr_TSF) manufacturer's development and configuration management process. This is not meant to diminish the critical role that a developer's practices play in contributing to the overall trustworthiness of a product; rather, it's a reflection on the information to be made available for evaluation.*

*The evaluator shall ensure that the developer has identified (in guidance documentation for application developers concerning the targeted platform) one or more development environments appropriate for use in developing applications for the developer's platform. For each of these development environments, the developer shall provide information on how to configure the environment to ensure that buffer overflow protection mechanisms in the environment(s) are invoked (e.g., compiler flags). The evaluator shall ensure that this documentation also includes an indication of whether such protections are on by default, or have to be specifically enabled. The evaluator shall ensure that the [TSF](https://www.niap-ccevs.org/MMO/PP/-429-/#abbr_TSF) is uniquely identified (with respect to other products from the [TSF](https://www.niap-ccevs.org/MMO/PP/-429-/#abbr_TSF) vendor), and that documentation provided by the developer in association with the requirements in th[e ST](https://www.niap-ccevs.org/MMO/PP/-429-/#abbr_ST) is associated with the [TSF](https://www.niap-ccevs.org/MMO/PP/-429-/#abbr_TSF) using this unique identification."*

The TOE is compiled with the following flags to ensure anti-exploitation capabilities are enabled for address space layout randomization (ASLR), Data Execution Prevention (DEP), and buffer overflow protection.

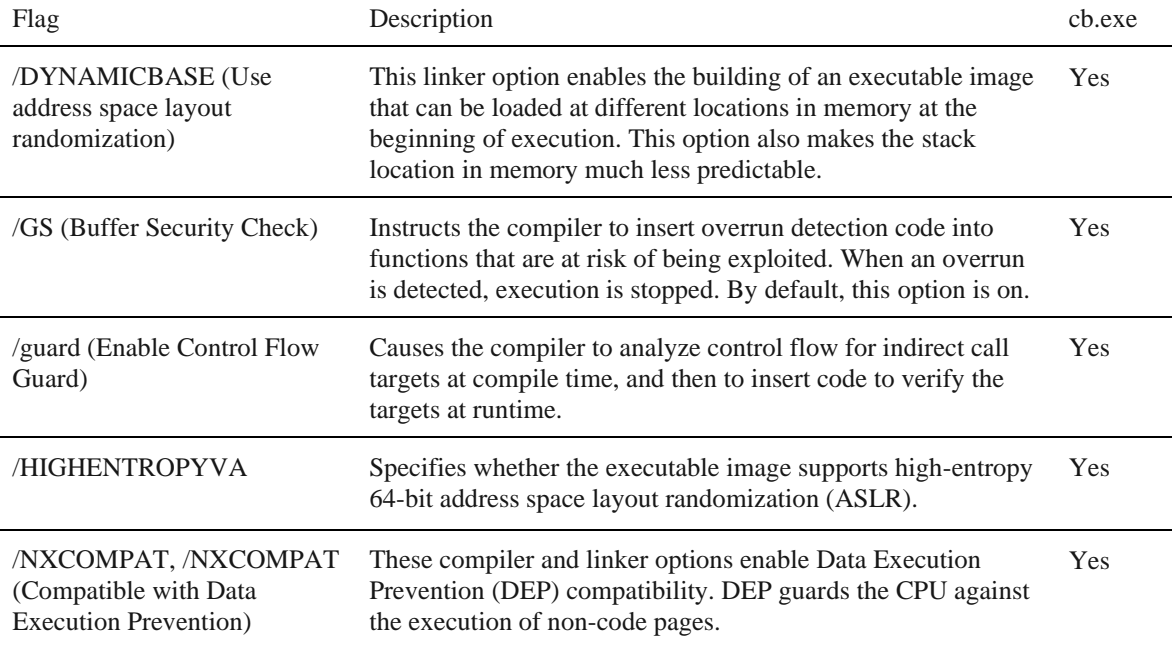

The TOE has a unique identifier under ALC\_CMC.1, which is the VMware Carbon Black Endpoint Detection and Response (EDR) Windows Sensor 7.2. This included a review of the TSF vendor's website to determine that the identifier was enough to distinguish the TOE from other products from the TSF vendor. The evaluation team also reviewed the following documentation provided by the vendor and confirmed that this identifier was consistently used to reference the TOE:

- VMware Carbon Black Endpoint Detection and Response (EDR) Windows Sensor 7.2 Security Target, Version 1.5
- VMware Carbon Black Endpoint Detection and Response (EDR) Windows Sensor 7.2 Supplemental Administrative Guidance for Common Criteria, Version 1.1
- VMware Carbon Black Endpoint Detection and Response (EDR) Windows Sensor software 7.2 (full build number : 7.2.0.17354)

Therefore, this assurance activity is considered satisfied.

**ALC\_TSU\_EXT.1 – "***The evaluator shall verify that the TSS contains a description of the timely security update process used by the developer to create and deploy security updates. The evaluator shall verify that this description addresses the entire application. The evaluator shall also verify that, in addition to the* 

*TOE developer's process, any third-party processes are also addressed in the description. The evaluator shall also verify that each mechanism for deployment of security updates is described.* 

*The evaluator shall verify that, for each deployment mechanism described for the update process, the TSS*  lists a time between public disclosure of a vulnerability and public availability of the security update to the *TOE patching this vulnerability, to include any third-party or carrier delays in deployment. The evaluator shall verify that this time is expressed in a number or range of days.* 

*The evaluator shall verify that this description includes the publicly available mechanisms (including either an email address or website) for reporting security issues related to the TOE. The evaluator shall verify that the description of this mechanism includes a method for protecting the report either using a public key for encrypting email or a trusted channel for a website."*

The evaluation team verified that the Security Target (ST) contains in the TSS section for FPT TUD EXT.1 (Section 8.6.5.1) a description of the timely security update process used by the developer to create and deploy security updates:

"As part of providing timely security updates, VMware Carbon Black provides customers with a support section on CarbonBlack.com where they have the ability to submit support issues through the User Exchange link. High severity issues can result in a patch release as soon as remediation is available. Lower severity issues will be incorporated into the next scheduled release. Security fixes will be released as new packages in the same manner as any feature updates (see discussion on FPT\_TUD\_EXT.1 above). The TOE installation package contains all third-party components that are required. The end customer should never attempt to update the third-party packages. Any implementation flaws are expected to be addressed within 90 days of reporting. Customers are notified of security-related fixes on the VMware Carbon Black customer portal."

This adequately addresses the entire application, including that there are no third-party update processes to consider when updating the TOE. It also describes the process by which security updates are retrieved, a specific timeframe (in days) for which reported flaws are expected to be addressed, and that the Customers are notified using the Carbon Black website reporting mechanism when fixes are available. Therefore, this assurance activity is considered satisfied.

**ATE\_IND.1** – "*The evaluator shall prepare a test plan and report documenting the testing aspects of the system, including any application crashes during testing. The evaluator shall determine the root cause of any application crashes and include that information in the report. The test plan covers all of the testing actions contained in the [CEM] and the body of this PP's evaluation activities.* 

*While it is not necessary to have one test case per test listed in an evaluation activity, the evaluator must document in the test plan that each applicable testing requirement in the [ST](https://www.niap-ccevs.org/MMO/PP/-429-/#abbr_ST) is covered. The test plan identifies the platforms to be tested, and for those platforms not included in the test plan but included in the [ST,](https://www.niap-ccevs.org/MMO/PP/-429-/#abbr_ST) the test plan provides a justification for not testing the platforms. This justification must address the differences between the tested platforms and the untested platforms, and make an argument that the differences do not affect the testing to be performed. It is not sufficient to merely assert that the differences have no effect; rationale must be provided. If all platforms claimed in the [ST](https://www.niap-ccevs.org/MMO/PP/-429-/#abbr_ST) are tested, then no rationale is necessary. The test plan describes the composition of each platform to be tested, and any setup that is necessary beyond what is contained in the AGD documentation. It should be noted that the evaluator is expected to follow the AGD documentation for installation and setup of each platform either as part of a test or as a standard pre-test condition. This may include special test drivers or tools. For each driver or tool, an argument (not just an assertion) should be provided that the driver or tool will not adversely affect the performance of the functionality by the [TOE](https://www.niap-ccevs.org/MMO/PP/-429-/#abbr_TOE) and its platform.* 

*This also includes the configuration of the cryptographic engine to be used. The cryptographic algorithms implemented by this engine are those specified by this PP and used by the cryptographic protocols being evaluated (e.g SSH). The test plan identifies high-level test objectives as well as the test procedures to be followed to achieve those objectives. These procedures include Expected Results.* 

*The test report (which could just be an annotated version of the test plan) details the activities that took place when the test procedures were executed, and includes the actual results of the tests. This shall be a cumulative account, so if there was a test run that resulted in a failure; a fix installed; and then a successful re-run of the test, the report would show a "fail" and "pass" result (and the supporting details), and not just the "pass" result."*

The evaluation team created a Detailed Test Report (DTR) to address all aspects of this requirement. The DTR is made up of the proprietary *VMware Carbon Black Endpoint Detection and Response (EDR) Windows Sensor 7.2 Test Plan* and the *VMware\_CB\_EDR\_Win\_Sensor\_AppPPv1.3\_Test\_Matrix.xls.* The DTR discusses the test facility, environment, configuration, test tools, equivalency argument, test cases, test procedures, expected results, identification of evidence collected, and analysis of test results. The evaluator's test environment diagram is located in section entitled Test Environment of the *VMware Carbon Black Endpoint Detection and Response (EDR) Windows Sensor 7.2 Test Plan* document. Section 4 of this document presents a public releasable summary of the testing activity per SFR accomplished during testing. Therefore, this assurance activity is considered satisfied.

**AVA\_VAN.1 – TD0554** *"The evaluator shall generate a report to document their findings with respect to this requirement. This report could physically be part of the overall test report mentioned in ATE\_IND, or a separate document. The evaluator performs a search of public information to find vulnerabilities that have been found in similar applications with a particular focus on network protocols the application uses and document formats it parses.*

*The evaluator documents the sources consulted and the vulnerabilities found in the report.*

*For each vulnerability found, the evaluator either provides a rationale with respect to its non-applicability, or the evaluator formulates a test (using the guidelines provided in ATE\_IND) to confirm the vulnerability, if suitable. Suitability is determined by assessing the attack vector needed to take advantage of the vulnerability. If exploiting the vulnerability requires expert skills and an electron microscope, for instance, then a test would not be suitable and an appropriate justification would be formulated.*

*For Windows, Linux, macOS and Solaris: The evaluator shall also run a virus scanner with the most current virus definitions against the application files and verify that no files are flagged as malicious*.*"*

The evaluation team reviewed vendor documentation, formulated hypotheses, performed vulnerability analysis, and documented the hypotheses and analysis in accordance with the [APP\_PP] requirements. Keywords were identified based upon review of the Security Target and AGD. The following keywords were identified:

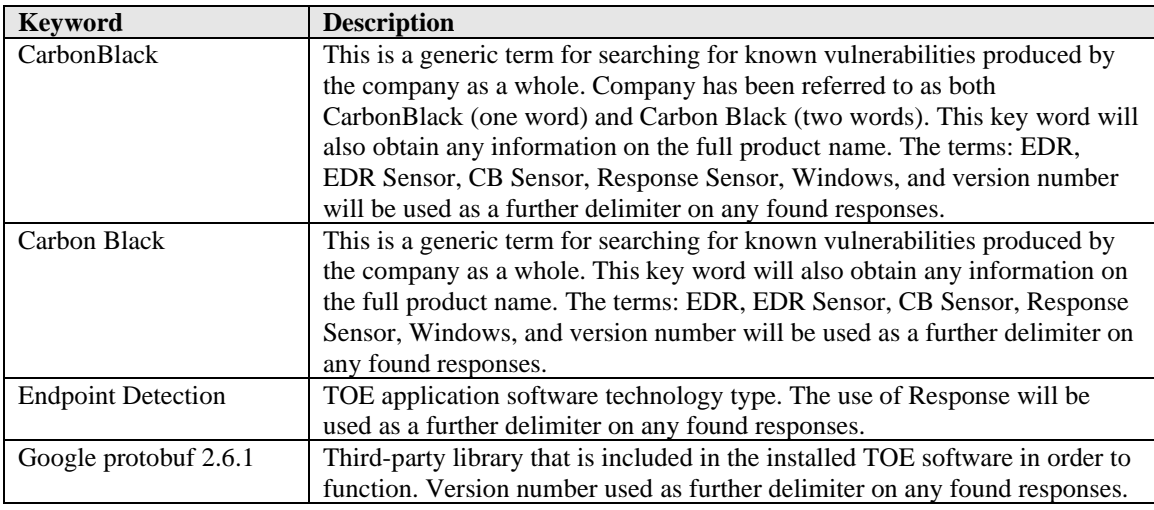

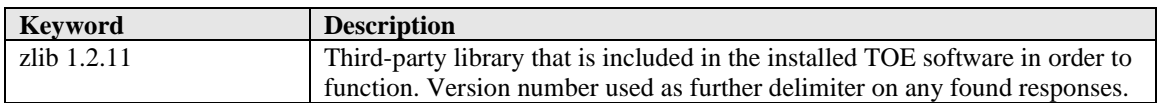

These keywords were used individually and as part of various permutations and combinations to search for vulnerabilities on public vulnerability sources (updated July 21, 2021). The following public vulnerability sources were searched:

- Common Vulnerabilities and Exposures: https://www.cvedetails.com/vulnerability-search.php
- NIST National Vulnerabilities Database (can be used to access CVE and US-CERT databases identified below):<https://web.nvd.nist.gov/view/vuln/search>
- US-CERT:<http://www.kb.cert.org/vuls/html/search>
- SecurITeam Exploit Search: [www.securiteam.com](http://www.securiteam.com/)
- Tipping Point Zero Day Initiative http://www.zerodayinitiative.com/advisories
- Offensive Security Exploit Database: [https://www.exploit-db.com](https://www.exploit-db.com/)
- Rapid7 Vulnerability Database: https://www.rapid7.com/db/vulnerabilities
- Security Focus:<http://www.securityfocus.com/vulnerabilities/>
- Vendor site [https://community.carbonblack.com](https://community.carbonblack.com/t5/forums/searchpage/tab/message?noSynonym=false&collapse_discussion=true)

In summary, there were no open vulnerabilities found to be applicable to this evaluation.

Upon the completion of the vulnerability analysis research, the team had identified generic vulnerabilities upon which to build a test suite. These tests were created specifically with the intent of exploiting these vulnerabilities within the TOE or its configuration. Testing that was conducted under the functional testing that would have been duplication of a vulnerability tests were not re-run. This left one remaining exploit to further explore: malicious binary.

The team tested the following areas: Fill in from actual VAN

• Virus Scan

This test scans the TOE binary with a virus scanner using the most current virus definitions against the application files and then the evaluator verifies that no files are flagged as malicious.

The evaluation team determined that no residual vulnerabilities exist that are exploitable by attackers with Basic Attack Potential. Therefore, this assurance activity is considered satisfied.

## <span id="page-44-0"></span>*5.1 Conclusions*

The TOE was evaluated against the ST and has been found by this evaluation team to be conformant with the ST. The overall verdict for this evaluation is: Pass.

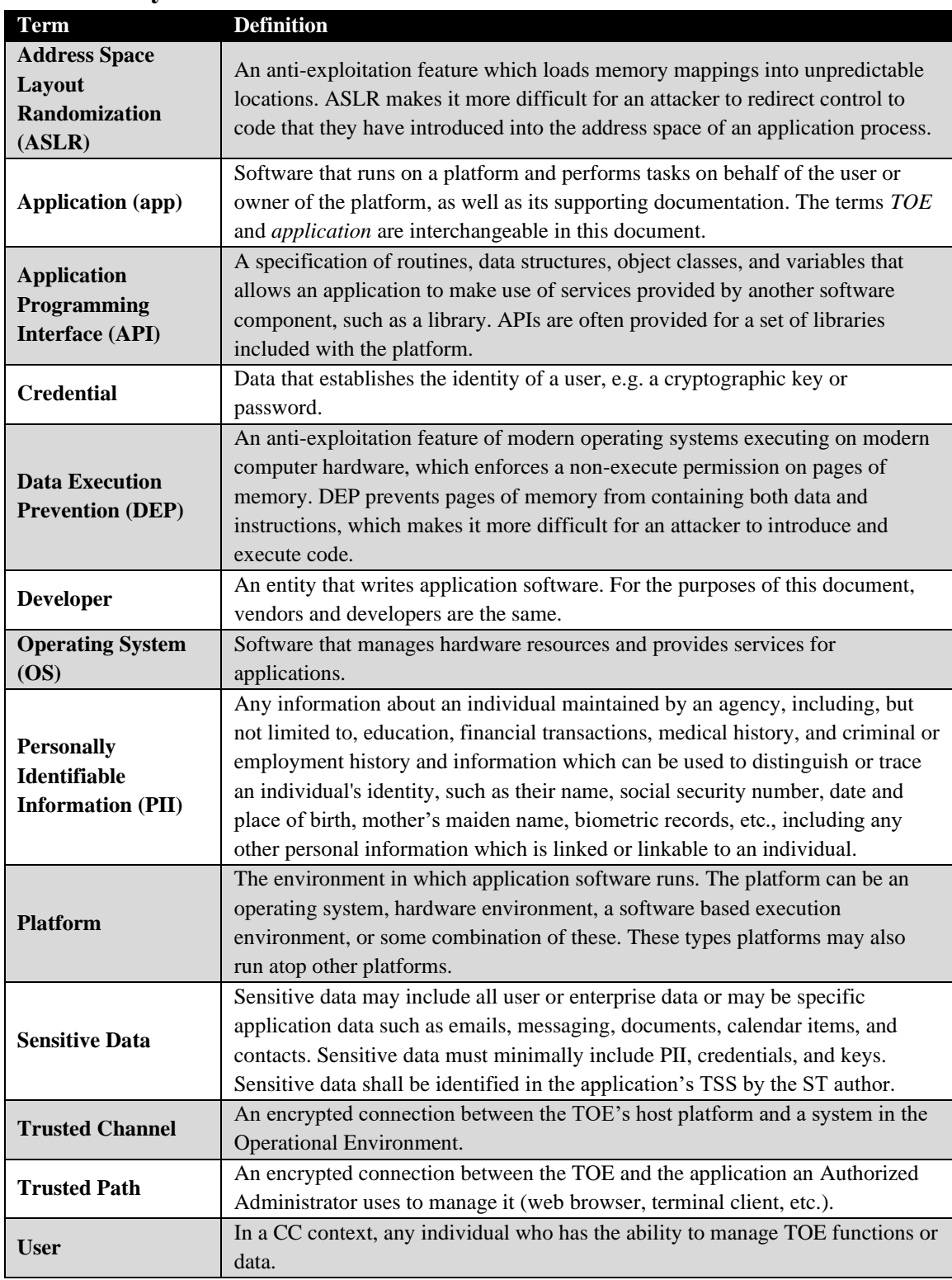

## <span id="page-44-1"></span>**6 Glossary of Terms**

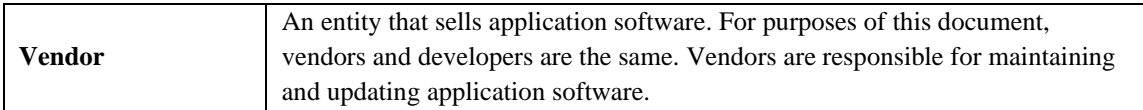

#### **Table 7-1: Terminology**

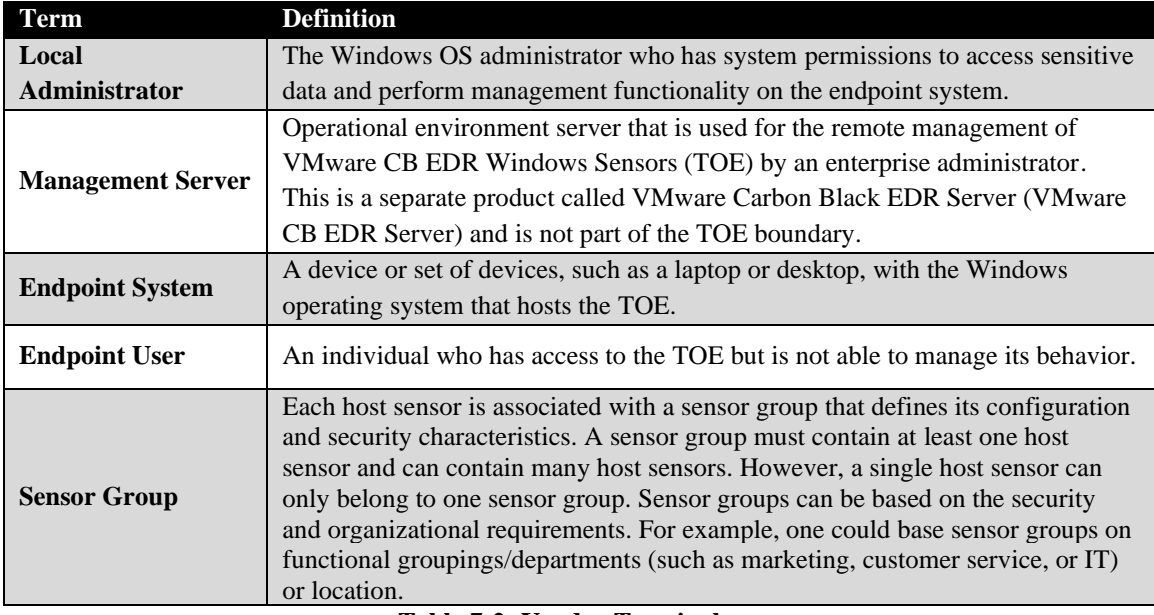

#### **Table 7-2: Vendor Terminology**

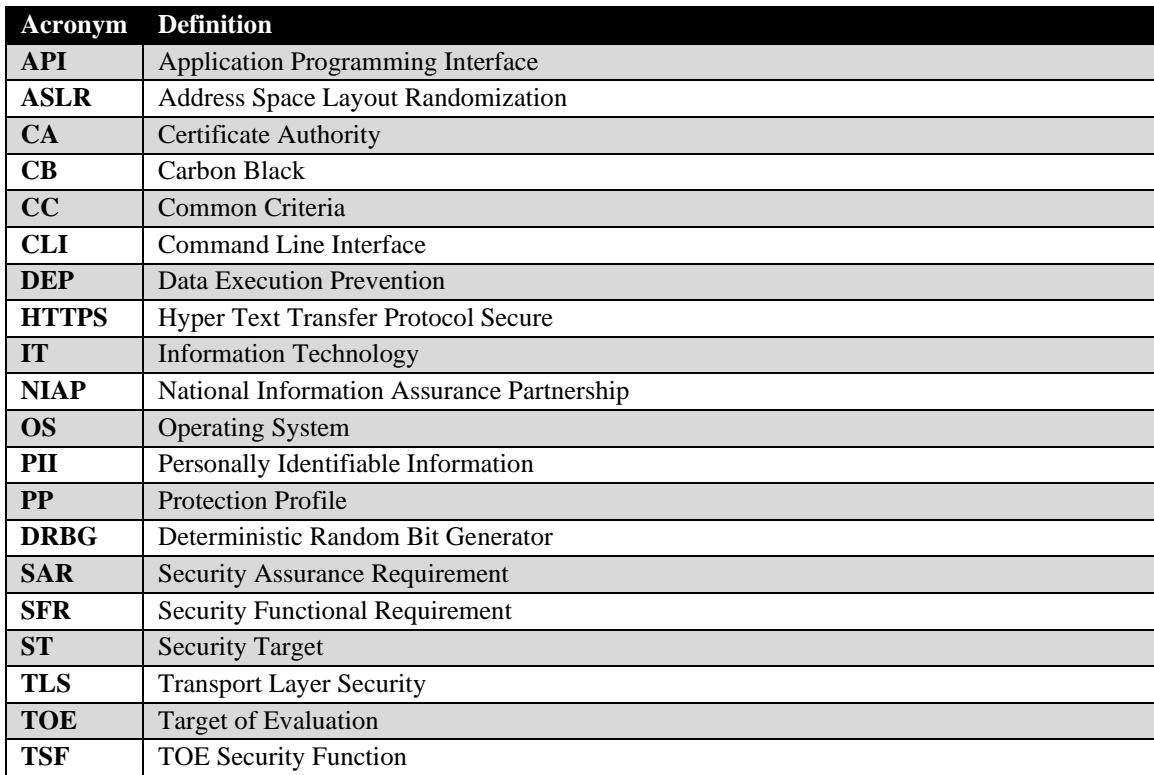

**Table 7-3: Acronyms**